# Počítačové sítě, v. 3.0

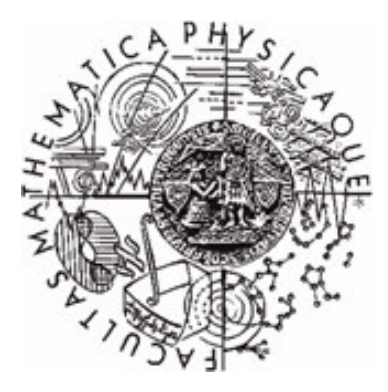

Katedra softwarového inženýrství, Matematicko-fyzikální fakulta, Univerzita Karlova, Praha

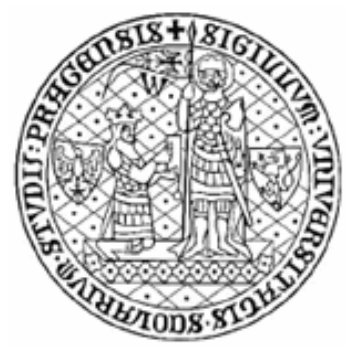

# Lekce 7: Techniky přenosu dat

*Jií Peterka, 2004*

# Co jsou "techniky přenosu dat"?

- • $\bullet$  obecně:
	- všechno, co se týká samotného přenosu dat
		- způsoby, postupy,  $\dots$
- •patří sem:
	- paketový přenos
		- přenos dat na principu přepojování paketů – bylo dříve
			- první přednáška, jako jedno ze základních "paradigmat"
		- podobně: přenos buněk, přenos na principu přepojování okruhů
	- spolehlivý a nespolehlivý přenos
	- spojovaný a nespojovaný přenos
	- přenos "best effort" a s QoS
		- vše bylo dříve  $(1.$  přednáška)
- • dále také:
	- simplexní, duplexní a poloduplexní přenos
		- jak je to s přenosem v různých směrech
	- asynchronní, arytmický <sup>a</sup> synchronní prenos
		- jak je to se vzájemnou synchronizací píjemce <sup>a</sup> odesilatele
	- izochronní přenos
		- $\bullet \;\;$ je přenos v reálném čase?
	- zajištění transparence dat
		- •kdy jsou přenášená data příkazy a kdy "čistá data"
	- framing (zajištění synchronizace na úrovni rámců, paketů, buněk, ...)
		- jak správně rozpoznávat celé rámce, pakety …
	- detekce chyb
	- zajištění spolehlivosti přenosu
	- ízení toku

#### S i m p lex, dup lex, polodup l e x

- •týká se možnosti přenosu v obou směrech
- •(plně) duplexní přenos:
	- je možný v obou směrech, a to současně
- •poloduplexní přenos:
	- –je možný v obou směrech, ale nikoli současně
- •simplexní přenos:
	- je možný jen v jednom směru
	- –příklady:
		- •• optické vlákno bez WDM
		- •• digitální TV vysílání systémem DVB-T
		- •• obecně R a TV vysílání, jednosměrné satelitní přenosy
- •týká se komunikace obecně:
	- –nejde jen o to, co umožňuje přenosové médium
	- jde také o způsob využití
		- •• nad plně duplexní přenosovou cestou lze komunikovat např. jen poloduplexně
			- stylem: otázka odpověď
- •další varianty:
- •semiduplex (dusimplex): když je přenos každým z obou směrů realizován jinak
	- –na jiných frekvencích, jinou cestou, jinou technologií
	- příklady:
		- jednosměrné satelitní připojení k Internetu
			- –– technologie DirecTV, zpětný kanál realizován "pozemní" cestou

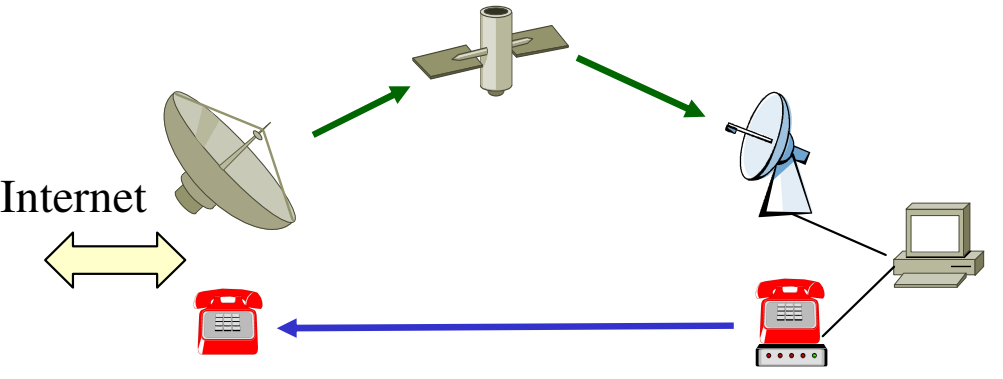

- •asymetrický přenos:
	- když jsou (maximální, nominální) rychlosti v obou směrech různé
	- –příklad:
		- ADSL (Asymmetric DSL),
			- poměr rychlostí daný technologií je cca 1:10
			- poměr rychlostí v rámci komerčních n a bíd e k je (d n es) 1:4

# problematika synchronizace

- •každý bit je přenášen v rámci určitého bitového intervalu
	- tj. přenos bitu není "okamžitý", ale trvá určitou dobu (bitový interval)
	- přenášená data reprezentuje stav signálu během bitového intervalu
- •příjemce vyhodnocuje stav přenášeného signálu "n-kde" v rámci bitového intervalu
	- rozhodující je okamžik vyhodnocení signálu
	- na základě vyhodnocení okamžitého stavu signálu pak usuzuje na to, jaká data jsou přenášena
- • problém synchronizace:
	- píjemce se musí "strefit" do správného bitového intervalu
		- jinak přijme nesmyslná data
- • zjednodušení:
	- odesilatel i příjemce odměřují odesílaná data podle vlastních hodinek.
	- *tyto hodinky musí "tikat" dostate*-*n soubžn (synchronn)*
		- •musí být tzv. <sup>v</sup> synchronizaci

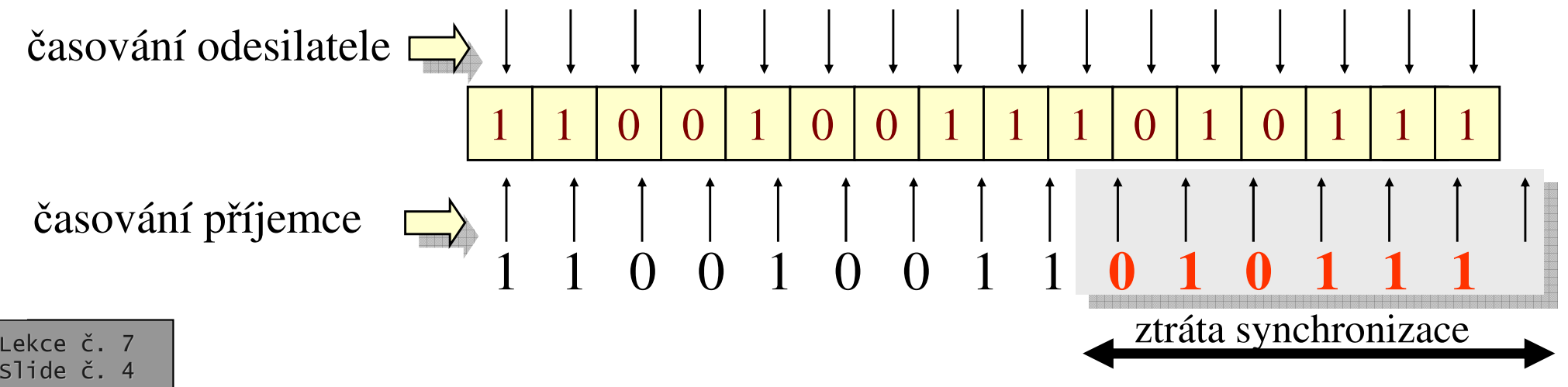

### Asynchronní přenos

- •• jeden z možných způsobů zajištění synchronizace
- • a-synchronní <sup>=</sup> zcela postrádá jakoukoli synchronizaci
	- – bitový interval nemá konstantní délku
	- zaátek i konec každého bitového intervalu musí být explicitně vyznačen
		- $\bullet\;$  je k tomu potřebná alespoň tříhodnotová logika

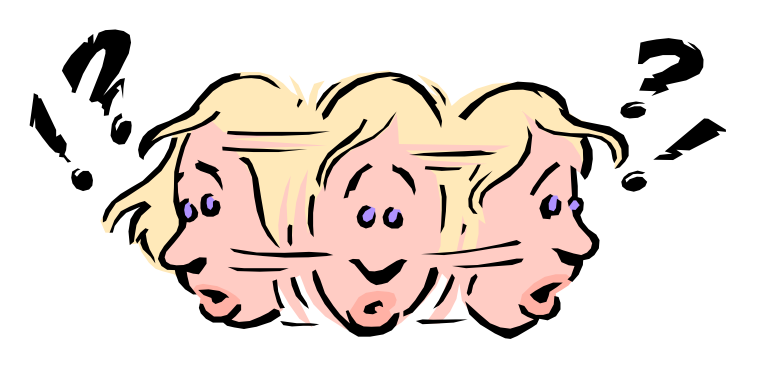

- • terminologický problém:
	- když se dnes řekne "asynchronní", nemyslí se tím tato varianta !!!
		- ale to, co je správně označováno jako "arytmické" !!!
	- tato varianta se dnes prakticky nepoužívá

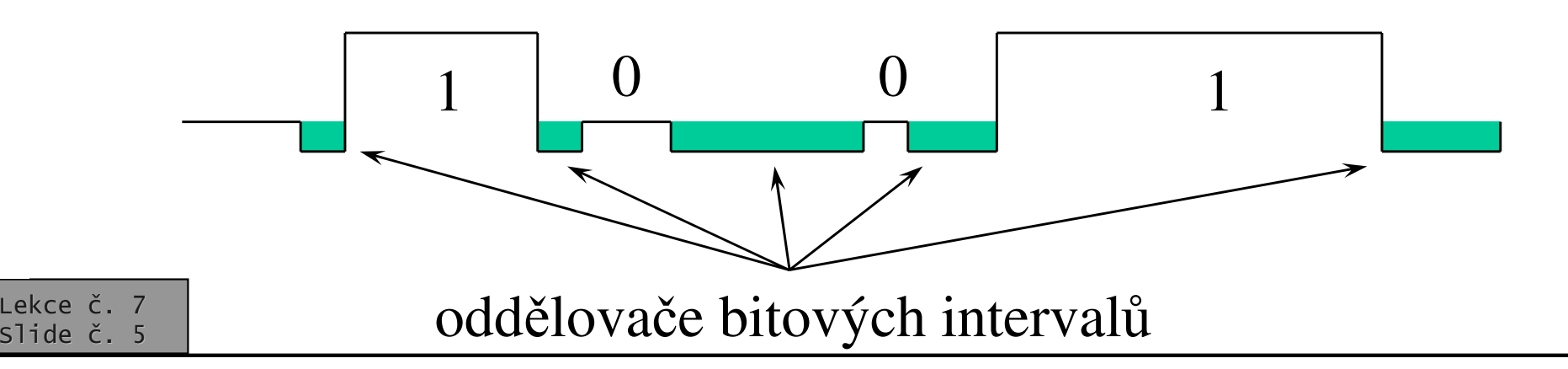

## Arytmický přenos

- •arytmický přenos:
	- snaží se přenášet celé skupiny bitů, tvořící tzv. znaky
		- $4$  až 8 bitů (dnes spíše 8 bitů)
	- na začátku každého znaku je tzv. start-bit
		- slouží k tomu, aby si příjemce "seřídil své hodinky"
		- předpoklad:
			- po seřízení na začátku každého znaku budou hodinky příjemce "tikat" po celou dobu trvání daného znaku
			- tj. příjemce bude správně vyhodnocovat jednotlivé bity <sup>v</sup> rámci znaku

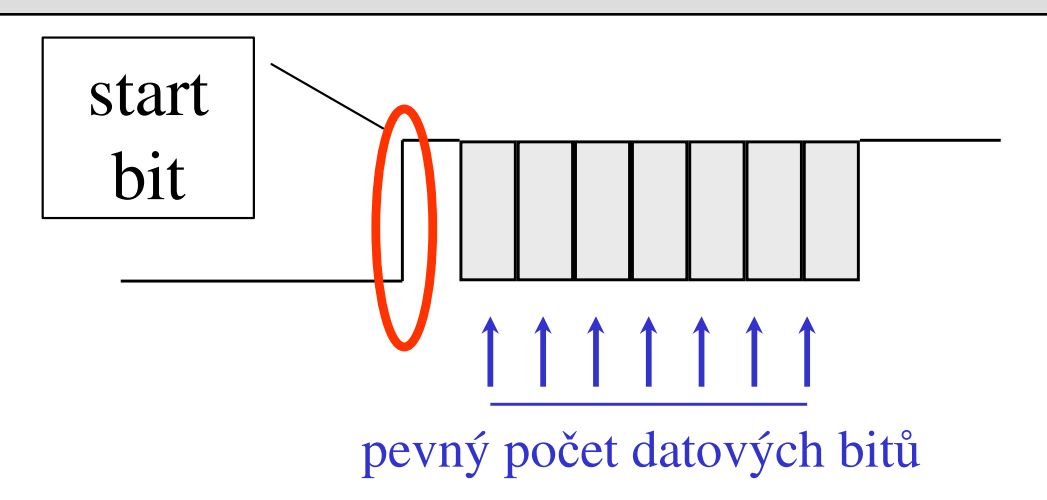

- asové prodlevy mezi jednotlivými znaky mohou být různě velké !!!
	- proto a-rytmický přenos: chybí mu rytmus přenosu jednotlivých znaků
	- $\bullet$ • během prodlevy mezi znaky se hodinky příjemce mohou libovolně "rozejít"
		- na zaátku dalšího znaku budou znovu "zasynchronizovány" pomocí start bitu

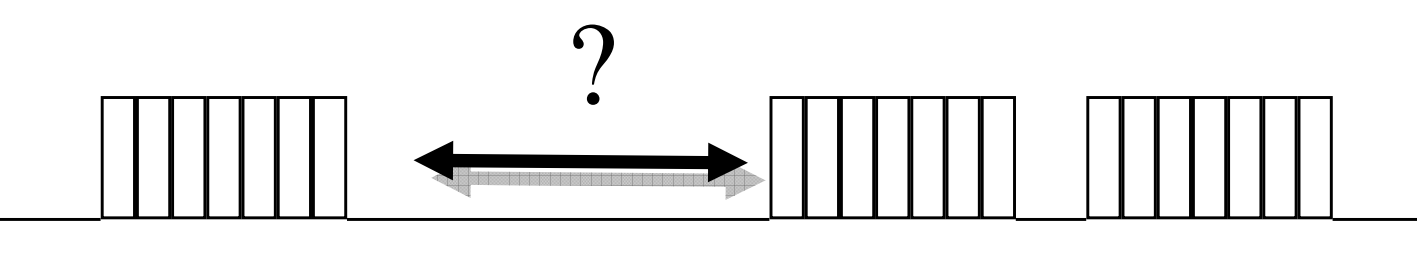

#### Synchronní p řenos

•

- •synchronní přenos:
	- synchronizace je udržována trvale
	- přenáší se celé souvislé bloky dat
		- •• libovolně velké!!
	- synchronizace se udržuje po celou dobu přenosu souvislého bloku
		- někdy se udržuje i mezi bloky
		- jindy se mezi bloky neudržuje
			- h o din k y o d e silatele i p íje m c e s e s e m e zi blo k y m o h o u "rozejít", a na začátku nového bloku se zase "zasynchronizovat"
- •výhody:

- synchronní přenos je obecně rychlejší než asynchronní a a r y t m i c k ý
	- •používá se na vyšších rychlostech
- způsob zajištění trvalé synchronizace:
	- bloky jsou libovolně dlouhé = již není možné se spoléhat na to, že hodinky příjemce ""vydrží "
		- a "nerozejdou se" během přenosu bloku
- •synchronizaci je třeba udržovat průběžně
	- průběžně seřizovat hodinky příjemce během celého přenosu
	- možnosti:
		- skrze samostatný "synchronizační" (časovací) signál
			- přenáší "tikání" hodinek odesilatele
			- příliš nákladné, samostatný signál není k dis p o zici
		- •skrze redundantní kódování
			- zahrnutí časového signálu do kódování jednotlivých bitů
			- příklad: kódování Manchester
		- •synchronizací z dat

ekce č. 7 slide č. 8

### Příklad – časování spolu s daty

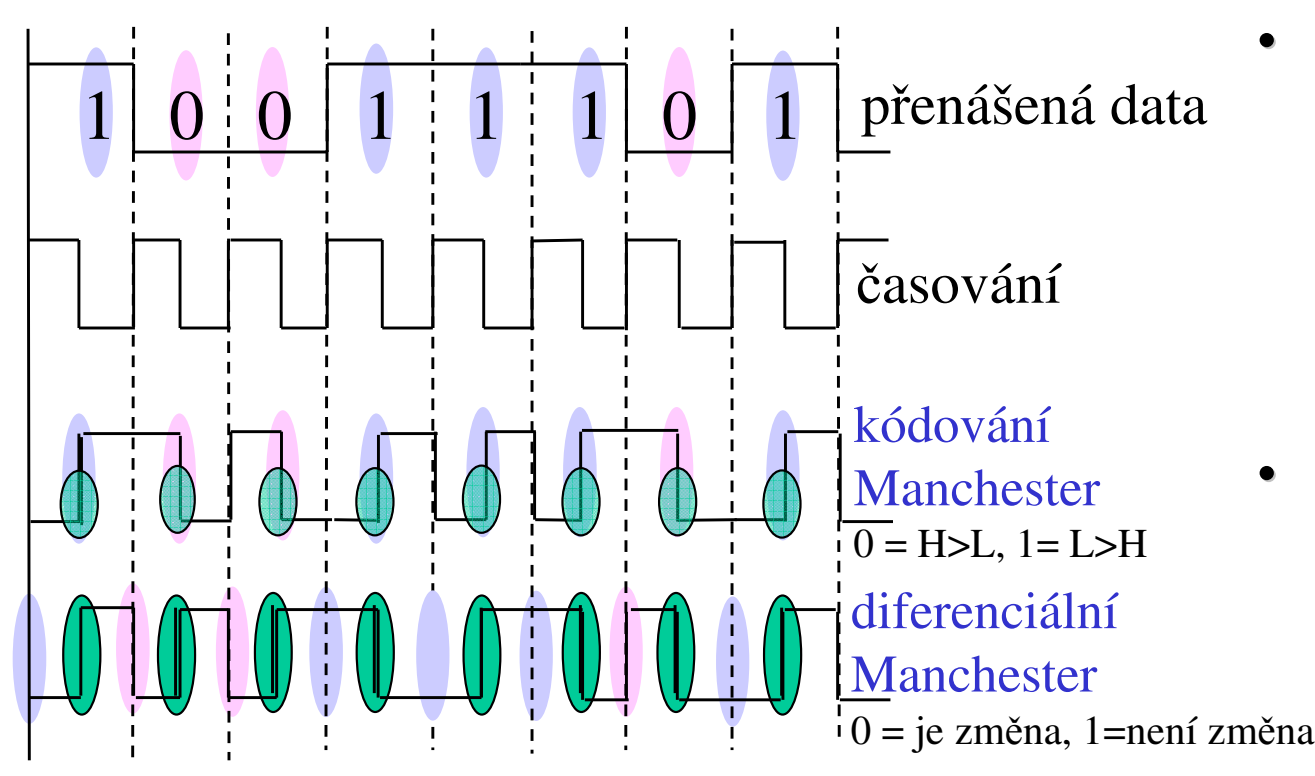

- •představa:
	- asování se smíchá <sup>s</sup> daty
		- •sloučí (sečte) se datový a časovací signál
	- příjemce využije "časovací část" pro průběžné seřizování svých hodinek
- • nevýhoda:
	- modulační rychlost (i šířka pásma) je 2x vyšší než přenosová rychlost !!!
		- •• na 1 bit jsou 2 změny signálu

- •příklad: kódování Manchester (např u Ethernetu)
	- uprostřed každého bitového intervalu je vždy hrana, která "nese" data (svou polaritou)
	- současně tato hrana může sloužit i pro potřeby synchronizace
		- vyskytuje se vždy, bez ohledu na hodnotu dat
- •příklad: kódování "diferenciální Manchester" (např. u Token Ringu)
	- uprostřed každého bitového intervalu je hrana, slouží pouze potřebám časování
		- data "nese" hrana/absence hrany na začátku bitového intervalu
			- •• data nesdílí stejnou hranu s časováním !!!

#### Příklad: s ynchronizace z dat

- •myšlenka:
	- přenášený signál nebude obsahovat žádné časování
	- –příjemce si průběžně seřizuje hodinky podle datových bitů
		- v okamžiku výskytu hrany která signalizuje bit
- •p r o b l é m:
	- –mohou se vyskytnout dlouhé posloupnosti bitů, které negenerují žádnou změnu přenášeného sig n álu
		- •• hodinky příjemce by mohly ztratit synchronizaci
- řešení:

•

- technika bit-stuffing (vkládání bitů)
	- pokud by se vyskytla příliš dlouhá sekvence bitů, která by mohla způsobit ztrátu synchronizace, odesilatel vloží do odesílaných dat vhodný bit, který vyvolá hranu
		- a příjemce ji zase odstraní
	- používá s ei jinde
		- pro tzv. framing, u bitově orientovaných protokolů

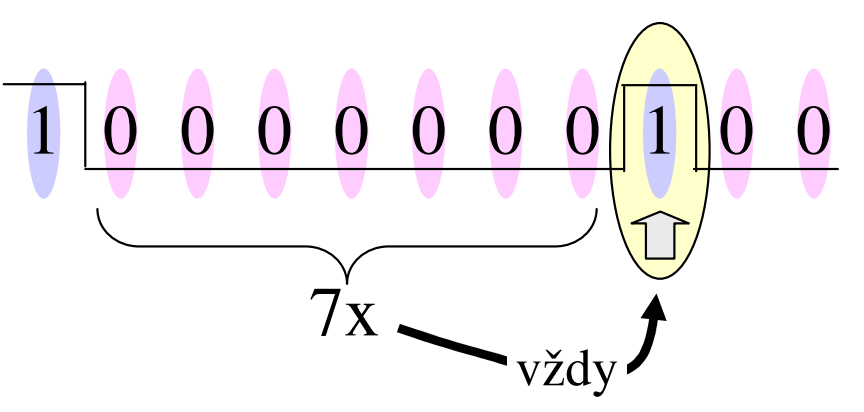

- •příklad (techniky bit-stuffing):
	- je známo, že hodinky příjemce "vydrží" 7 bitových intervalů bez synchronizace
		- při 8 a více by se již rozešly
	- ešení:
		- •• na straně odesilatele: za každou šestou (po sobě jdoucí) nulou zařadí jeden jedničkový bit
		- na straně příjemce: po každých 7 souvislých nulách smaže následující jedničku
	- "spotřeba"
		- •• zvyšuje se tím počet přenesených bitů,
		- již to není 1 bit = 1 změna přenášeného sig n álu
		- •• ale je to velmi blízko (limitně rovno)

### isochronní přenos

- • isochronní:
	- –– = "probíhající ve stejném čase"
	- vhodné (nutné) pro multimediální přenosy
		- obraz, zvuk
	- –– může být určité přenosové zpoždění
		- např. až 500 ms
	- ale je požadována vysoká pravidelnost !!
		- přenosové zpoždění je konstantní a nemění se !!! •
- •důsledky "isochronnosti":
	- data mají zaručeno, za jak dlouho se dostanou ke svému cíli
		- nemusí to být "ihned", ale je to pravidelně
- •představa:
	- jdou to asynchronní data, vkládaná do synchronního přenosového mechanismu
		- •například do časových slotů, event. přímo do bitových interval
	- podstatné je:
		- • mezi jednotlivými "ástmi" (asynchronních) dat jsou vždy celistvé násobky prázdných slotů intervalů)
- příklady:
	- přepojování okruhů je (může být) isochronní
	- asový multiplex (TDM) zachovává isochronní charakter
	- statistický multiplex a přepojování paketů nejsou isochronní!!!

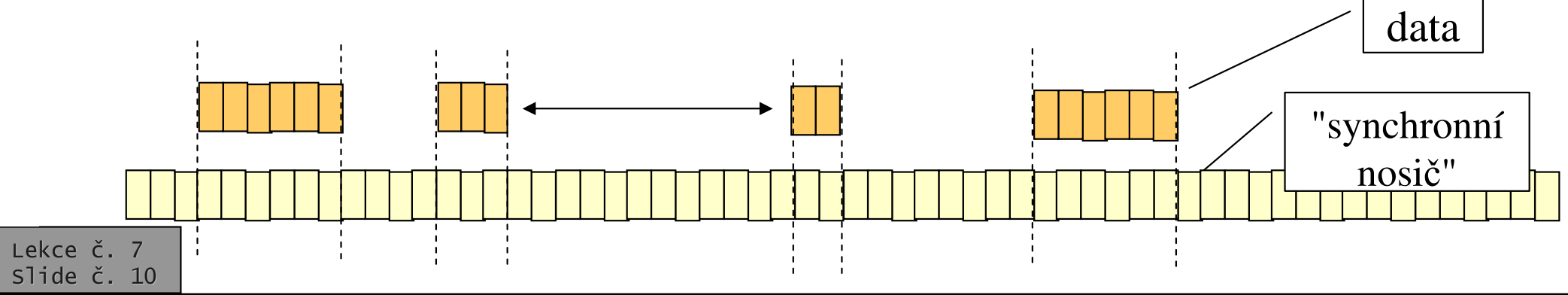

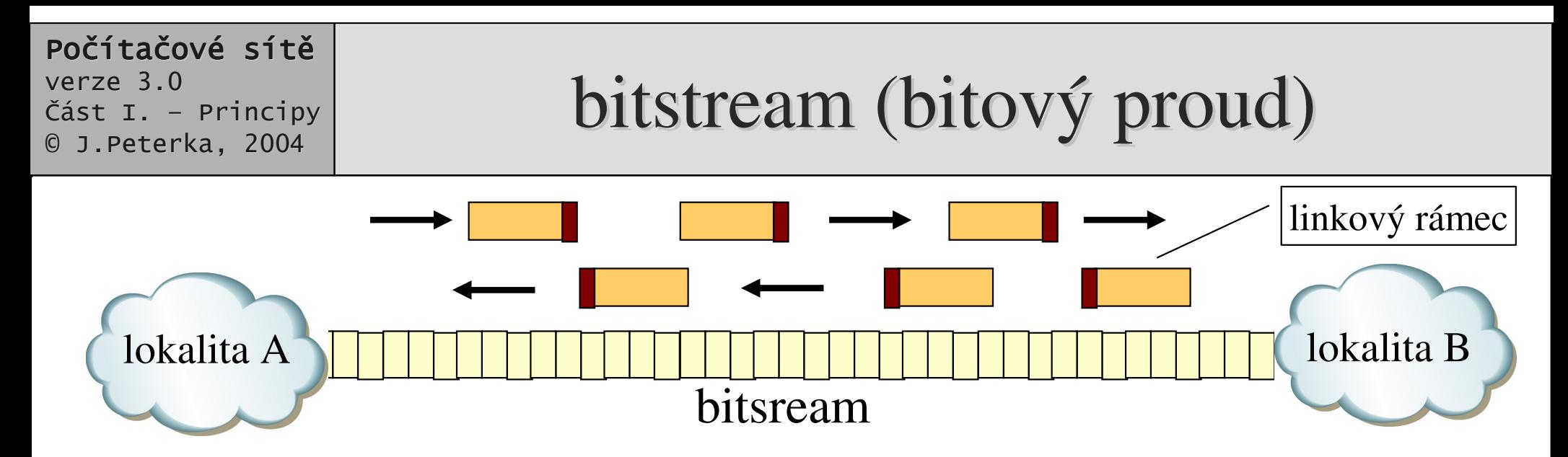

- •• tzv. bitstream (bitový proud) je telekomunikační služba
	- synchronní přenos bitů mezi dvěma lokalitami
	- má konstantní přenosovou rychlost
		- a konstantní přenosové zpoždění
- • lze jej chápat jako službu fyzické vrstvy
	- službu charakteru odešli/přijmi bit
	- se synchronním způsobem fungování

- • bitstream (bitový proud) je vhodným "podložím" pro přenosové služby vyšších úrovní
	- nad bitovým proudem lze realizovat přenos (linkových) rámců
- • nad bitovým proudem lze realizovat různé druhy přenosů:
	- paketový / best effort
	- isochronní
	- <sup>s</sup> QoS

### Framing, aneb: synchronizace na úrovni .....

- • synchronizace na úrovni bit
	- jde <sup>o</sup> správné rozpoznání jednotlivých bitů (bitových intervalů)
		- to, co jsme až dosud popisovali
- • synchronizace na úrovni znak
	- jde o správné rozpoznání celých znaků (u znakově orientovaných přenosů)
		- při asynchronním (arytmickém) přenosu je to dáno start bity
		- při synchronním přenosu je nutné "odpočítávat" bity
- •synchronizace na úrovni rámců
	- alias tzv. framing
	- jde <sup>o</sup> správné rozpoznání linkového rámce
		- začátku, konce atd.

píklady:

•

bitstream

framing

- znakově orientované linkové protokoly:
	- přenáší data členěná na znaky
	- •pro vyznačení začátku/konce používají speciální znaky ASCII sady
- bitově orientované linkové protokoly:
	- $\bullet\;$  přenáší data jako posloupnosti bitů
		- nečlení je na znaky
	- •pro vyznačení začátku/konce využívají speciálních bitových posloupností
		- tzv. křídlových značek

rámec

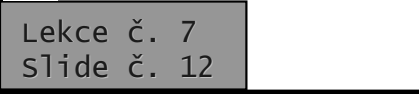

## zajištění transparence dat

•

- •související problém:
	- jak vždy spolehlivě poznat, která data jsou:
		- řídící (hlavičky, patičky, příkazy atd.) a mají být interpretována
		- •**"** $\blacksquare$ **užitečná data "**" a nemají být nijak interpretována
- •možné základní přístupy:
	- samostatné přenosové kanály pro řídící příkazy a pro data
		- někdy je možné, někdy ne
	- sloučení příkazů a dat do jednoho přenosového kanálu
		- častější
		- nutné mít schopnost rozpoznat, kdy se jedná o "užitečná data" a kdy o příkazy
- příklady řešení (se společným přenosovým kanálem):
	- prefixace speciálním ESCAPE znakem
		- •před každý znak, který má mít význam řídícího znaku, se umístí speciální "escape" znak
			- např. znak DLE (Data Link Escape) ze sady ASCII
		- případný výskyt speciálního escape znaku v "užitečných datech" se řeší jeho z d v oj e n í m
			- příjemce musí druhý výskyt odstranit
		- tzv. character stuffing
	- prefixace speciální bitovou posloupností (tzv. křídlovou značkou)
		- •používá se u bitově orientovaných protokolů, pro vyznačení začátku (a event. i konce rámce)
		- případný výskyt speciální bitové posloupnosti v užitečných datech se řeší **p**omocí **bit-stuffingu**

## Znakově orientovaný přenos

- přenášená data jsou chápána jako posloupnost znak
	- každý o stejném počtu bitů
- jak rozpoznat začátek a konec?
	- na zaátek rámce dát speciální "uvozující" znak, a na konec "ukončující" znak
		- prefixovaný pomocí znaku DLE
	- – na zaátek rámce dát speciální "uvozující" znak, a za něj údaj o délce rámce
- příklad:

- **Hart Committee Committee**  linkový protokol IBM BiSync
	- z roku 1964

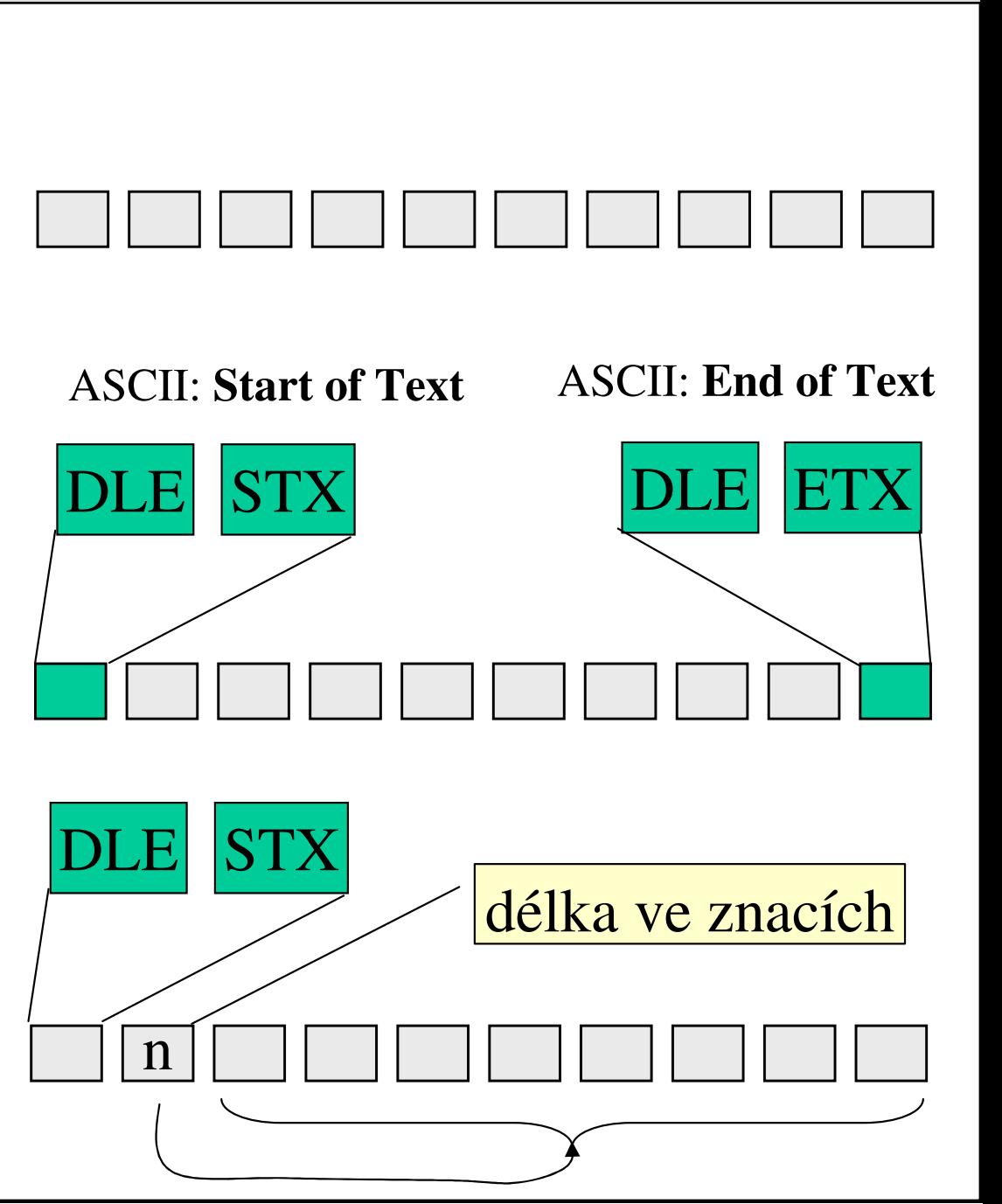

# Bitově orientovaný přenosy

- •přenášený text je chápán jako posloupnost bit
	- tj. přenášená data nejsou členěna na znaky
- •představa:
	- v přenášeném řetězci bitů se hledá vzorek (posloupnost, značka), indikující zaátek (konec) •
	- tzv. křídlová značka
	- výskyt křídlové značky představuje zaátek rámce
		- $\bullet~$  konec může být také označen křídlovou značkou, nebo určen údajem o délce (za úvodní křídlovou značkou)

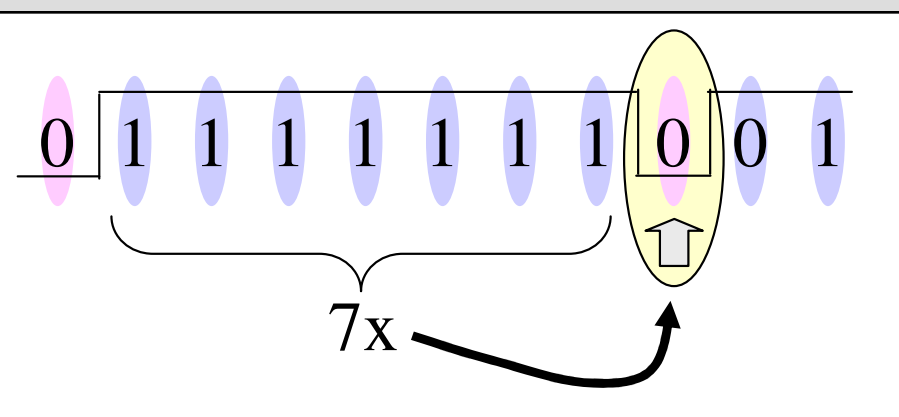

- zajištění transparence dat:
	- aby se křídlová značka nevyskytla "v datech"
- řeší se pomocí bit-stuffing
	- příklad:
		- •• tvoří-li křídlovou značku 8 po sobě jdoucích jedniček, pak
		- • $\bullet$  odesilatel za každých 7 po sobě jdoucích jedniček přidá 0

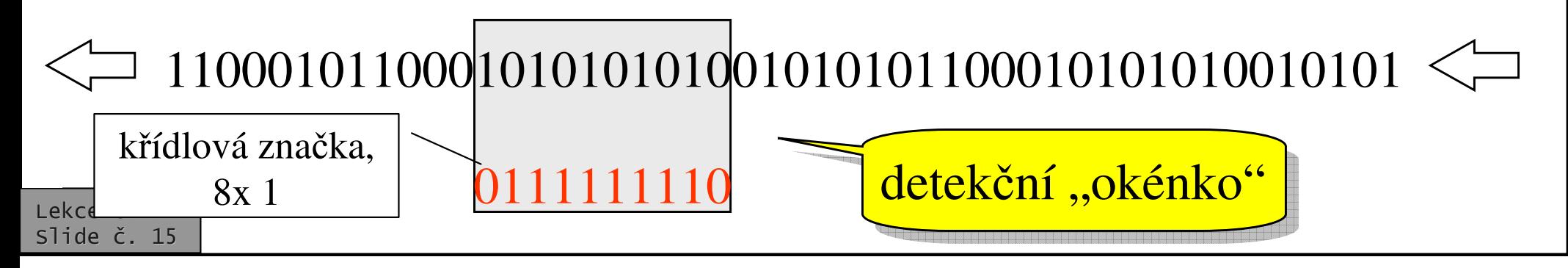

•

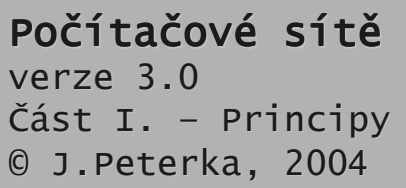

### Bitově vs. znakově orientované protokoly

- •• dnes se úrovni linkové vrstvy používají téměř výlučně bitově orientované protokoly
	- –– kvůli nižší režii na zajištění transparence dat
	- jsou novější ….
- •• příklady bitově orientovaných protokolů:
	- SDLC
		- vyvinula firma IBM <sup>v</sup> roce 1975
			- první bitově orientovaný protokol
	- HDLC
		- vyvinula ISO <sup>v</sup> roce 1979 podle SDLC
			- základ všech dnešních bitově orientovaných protokol
		- $\bullet$  $\bullet$  funguje poloduplexně nebo duplexně
		- $\bullet$  lze použít na dvoubodových i vícebodových spojích
- LAP (Link Access Protocol)
	- vyvinula ITU-T od roku 1981, podle HDLC
	- má několik verzí:
		- LAPB
			- » pro B kanály ISDN
		- LAPD
			- » pro D-kanál ISDN
		- LAPM
			- » pro modemy

#### Ethernet

.....

- rámce Ethernetu jsou také bitověorientované
- •• značce se říká "preambule" (preamble)

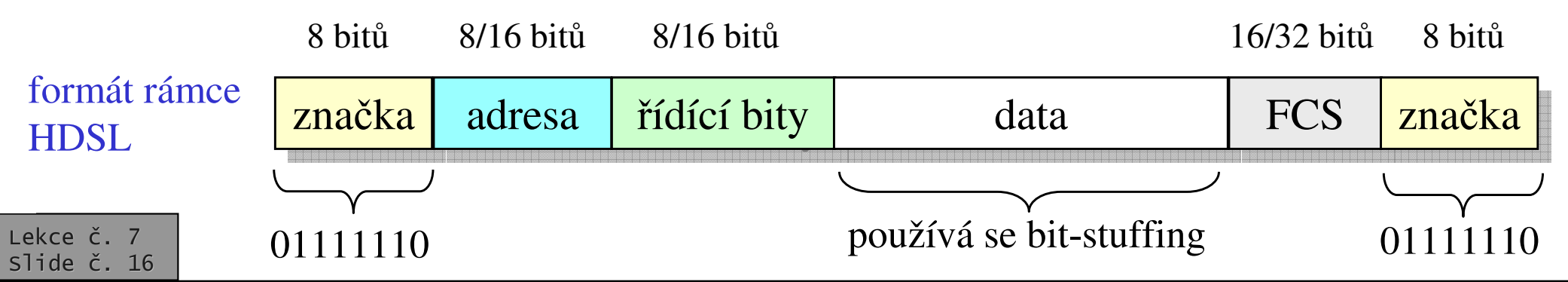

### Rámce <sup>s</sup> pevnou velikostí

- •• v telekomunikacích se často používají rámce pevné velikosti
	- – nejvíce <sup>v</sup> rámci digitálních hierarchií
		- PDH, SDH, SONET ….
	- zaátek bloku (rámce) obsahuje speciální bitovou sekvenci
	- – údaj <sup>o</sup> délce/konci není nutný
		- předpokládá se pevná velikost bloku !!!
	- – nepoužívá se bit stuffing !!!
		- •příjemce zná velikost bloku a další bitovou sekvenci hledá až po "uplynutí" bloku
- •píklad: rámec SONET

თ ិក្ដុ ರ

- –Synchronous Optical NETworking
- –rámec má pevnou velikost 810 bytů (90 "sloupců" x 9 "ádek")

90 sloupc

- • píklad: rámec T1
	- 23x 8 bitů
		- •pro 23+1 hlasových kanálů, každá z nich potřebuje přenést 8 bitů 8000x za sekundu
		- • rámec T1 se musí opakovat 8000x za sekundu

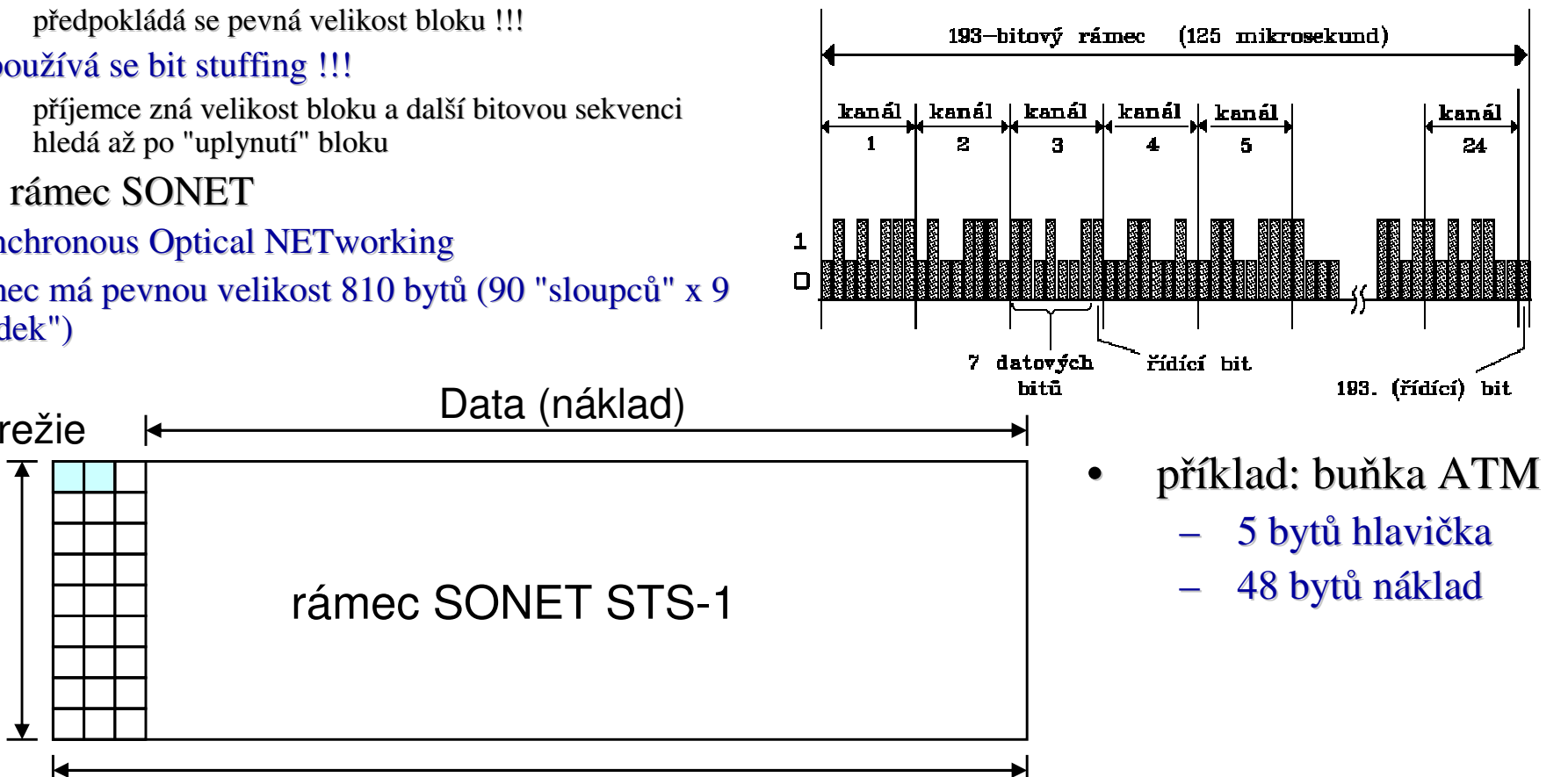

# zajištění spolehlivosti

- • <sup>m</sup>že být realizováno na kterékoli vrstvě
	- kromě fyzické
- •TCP/IP:

ekce č. 7 slide č. 18

- řeší se až na transportní vrstvě
	- protokol TCP
- •• RM ISO/OSI:
	- očekává se od všech vrstev, počínaje linkovou vrstvou
- •princip a způsob realizace je v zásadě stejný na všech vrstvách
- • podmínkou je schopnost detekce chyb
	- schopnost rozpoznat, že došlo k nějaké chybě při přenosu
		- $\bullet$  musí být použit vhodný detekční mechanismus
- co dělat, když se zjistí chyba při přenosu?
	- nespolehlivý přenos: nic
- •spolehlivý přenos:
	- postarat se <sup>o</sup> nápravu
- •možnosti:

•

používá se

- použití samoopravných kód
	- např. Hammingovy kódy
	- • problémem je velká míra redundance, která zvyšuje objem přenášených dat
	- používá se jen výjimečně
- pomocí potvrzování
	- příjemce si nechá znovu zaslat poškozená data
	- •• podmínkou je existence zpětné vazby / zpětného kanálu
		- alespoň poloviční duplex, aby příjemce mohl kontaktovat odesilatele

### Jak řešit detekci?

- • možnosti detekce chyb:
	- parita (příčná a podélná)
		- má nejmenší účinnost
	- kontrolní součty
		- lepší účinnost
	- cyklické redundantní kódy (CRC)
		- zdaleka nejlepší účinnost
- • druhy chyb:
	- pozměněná data
		- některé bity jsou změněny
	- shluky chyb
		- celé větší skupiny bitů/bytů jsou změněny nebo ztraceny
	- výpadky dat
		- například ztráta celého rámce
- • u synchronních protokol:
	- stačí detekovat chybu/bezchybnost na úrovni celých rámců/paketů
		- $\bullet$ kvůli možnost vyžádat si opakované vyslání
			- to se dělá pro celé bloky
	- informaci o chybě v určitém bytu by nebylo možné využít
		- •• stejně by se znovu přenesl celý rámec/paket
- •• obecná představa:
	- k přenášeným datům se připojí "zabezpečovací údaj"

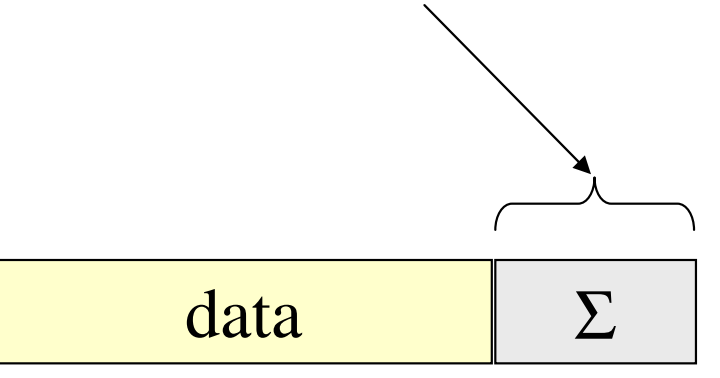

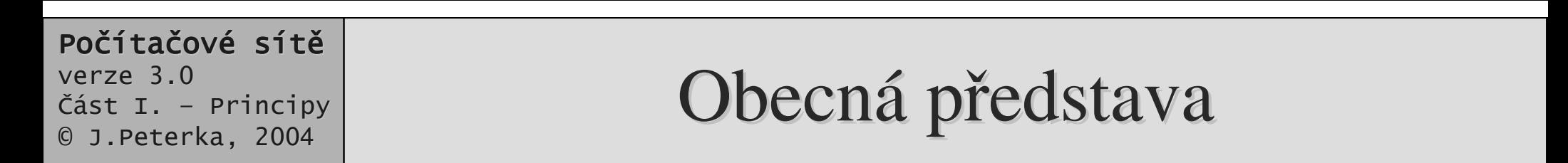

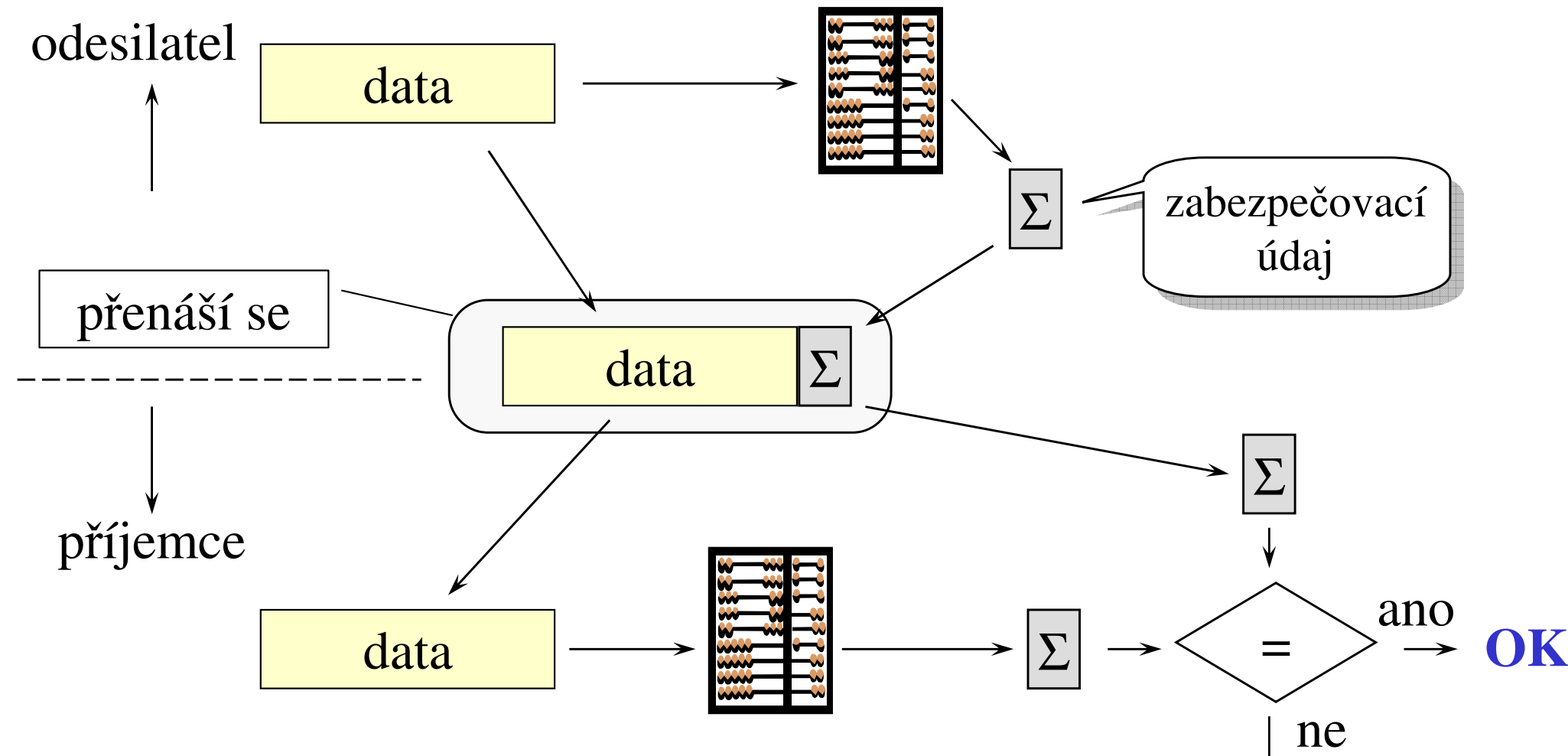

**chyba**

- •odesilatel podle obsahu přenášeného bloku vypočítá "zabezpečovací údaj", který připojí k datovému bloku a přenese
- •příjemce znovu vypočítá "zabezpečovací údaj" (stejným postupem) a porovná jej s přijatým zabezpečovacím údajem

### Parit a

- •paritní bit
	- bit přidaný navíc k datovým bitům
	- sudá parita:
		- •• paritní bit je nastaven tak, aby celkový počet 1 byl sudý
	- lichá parita:
		- … aby byl lichý
	- jednič čková parita:
		- •• paritní bit pevně nastaven na 1
			- nemá zabezpečující efekt
	- n ulo vá parita
		- ••  $\dots$  nastaven na 0
- •příčná p arita:
	- p o j ednotlivých bytech/slovech
		- •informace o tom, který byte informace o tom, který byte<br>(slovo) je poškozen, je nadbytečná
			- stejně se znovu posílá celý blok (rámec, paket)
- •podélná parita:
	- parita ze všech stejnolehlých bitů všech bytů/slov

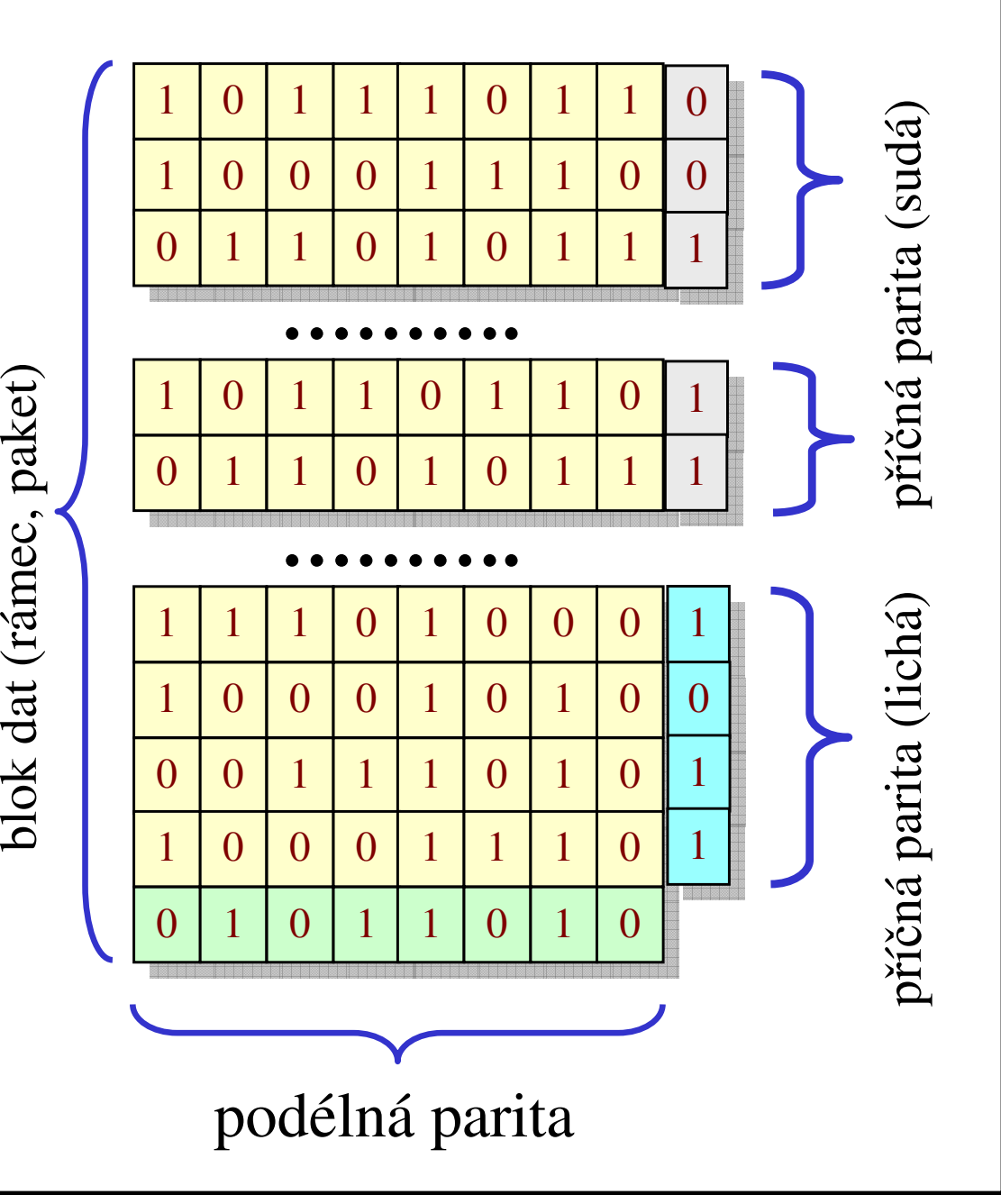

### Kontrolní součet

- •jednotlivé byty/slova/dvojslova tvořící přenášený blok se interpretují jako čísla a sečtou se
- •výsledný součet se použije jako zabezpečovací údaj
	- obvykle se použije jen ást soutu, například nižší byte či nižší slovo
- • alternativa:
	- místo součtu se počítá XOR jednotlivých bitů
- •• účinnější než parita
	- ale stále je "míra zabezpečení" příliš nízká

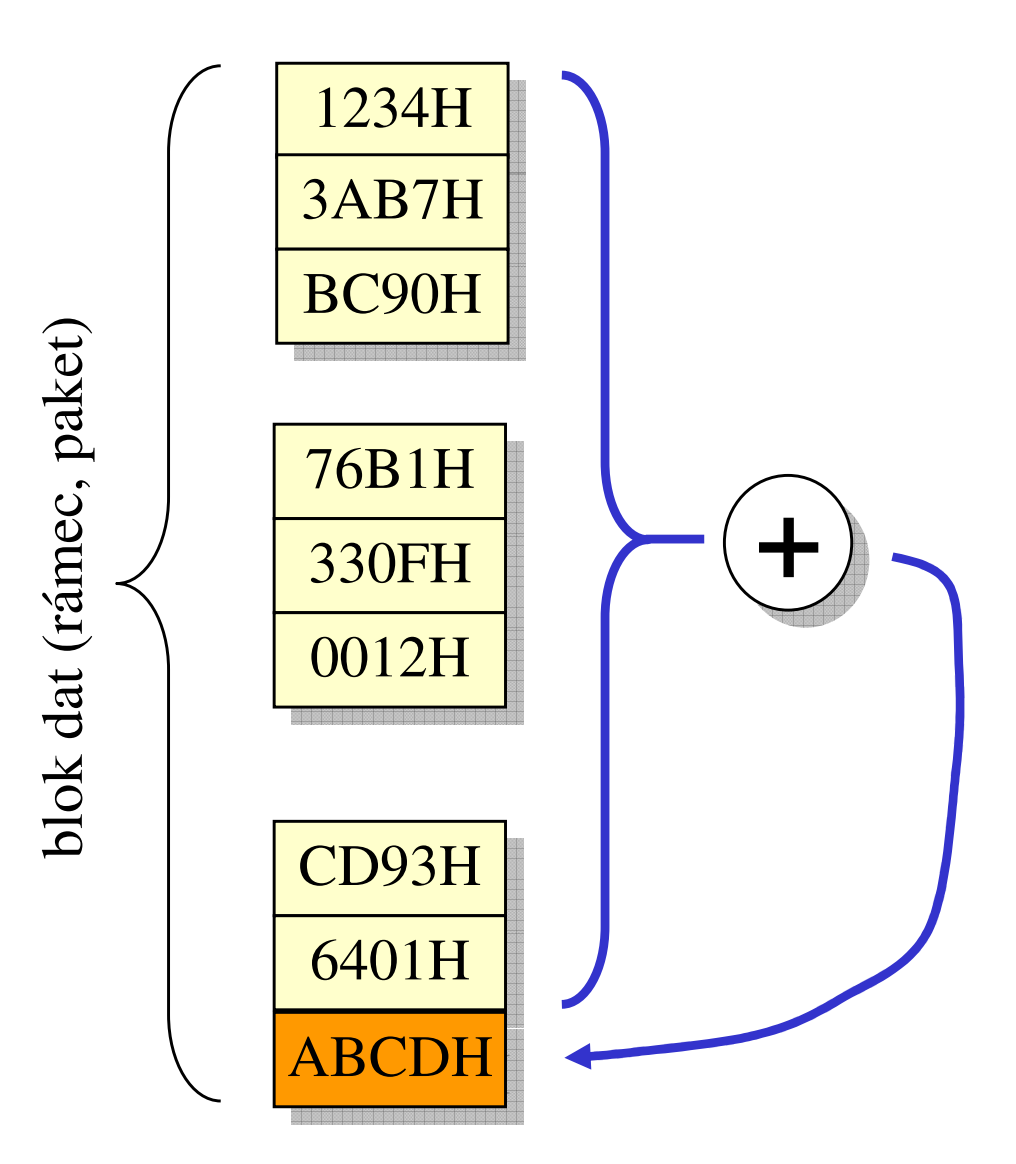

### CRC – Cyclic Redundancy Check

- •posloupnost bitů, tvořící blok dat, je interpretována jako polynom
	- polynom nad tělesem charakteristiky 2, kde jednotlivé bity jsou jeho koeficienty

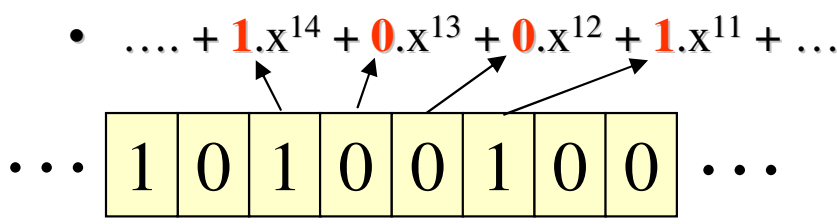

- •• tento polynom je vydělen jiným polynomem
	- např. CRC-16:  $x^{16} + x^{15} + x^2 + 1$
- • výsledkem je podíl <sup>a</sup> zbytek
	- v roli zabezpečení se použije zbytek po dělení charakteristickým polynomem
- • schopnosti detekce jsou "vynikající":
	- všechny shluky chyb <sup>s</sup> lichým počtem bitů
	- všechny shluky chyb do velikosti <sup>n</sup> **bitu** 
		- •• kde n je stupeň charakteristického polynomu
	- – všechny shluky chyb velikosti <sup>&</sup>gt; n+1 s pravděpodobností 99.99999998%
		- •CRC-32

ekce č. 7 slide č. 23 • chápaný již jako posloupnost bit používá se CRC <sup>v</sup> rozsahu používá se CRC <sup>v</sup> rozsahu 16 bitů nebo 32 bitů **= \* +** data podíl CRCpolynom zbytek

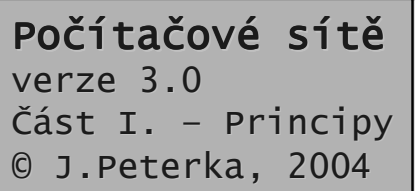

- •spolehlivost CRC kódů se opírá o silné teoretické výsledky z algebry
- •• samotný výpočet CRC-kódu (zbytku po dělení) je velmi jednoduchý
	- – <sup>a</sup> <sup>m</sup>že být snadno implementován <sup>v</sup> HW, pomocí XOR-hradel <sup>a</sup> posuvných registr

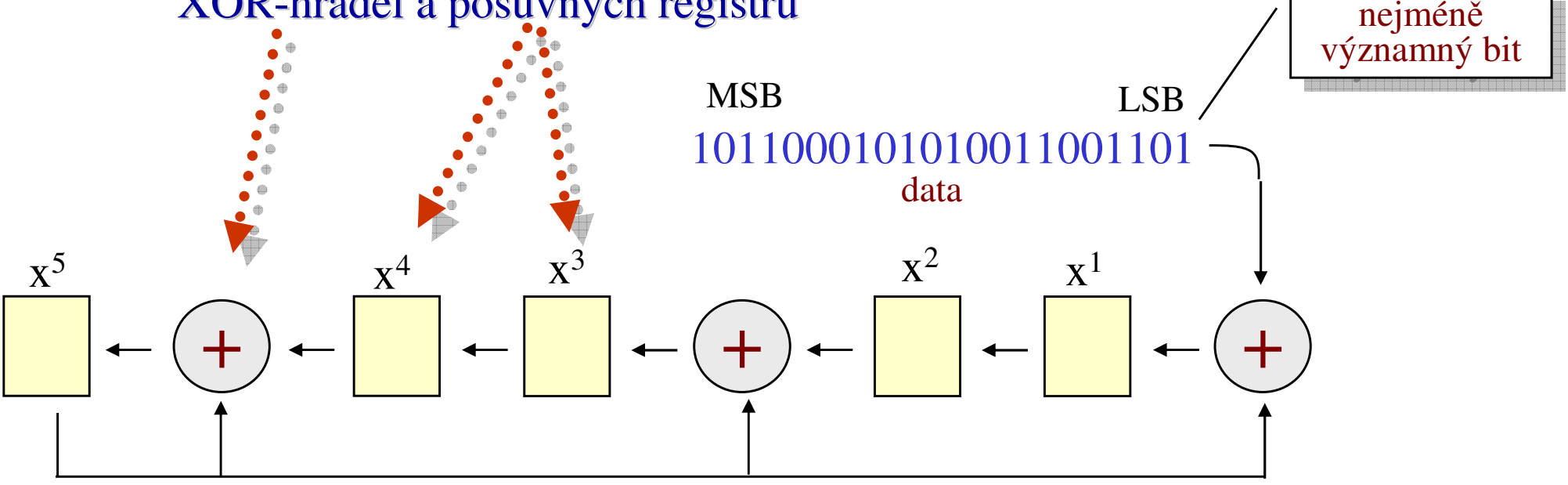

(charakteristický polynom je  $x^5 + x^4 + x^2 + 1$ )

### Potvrzování (acknowledgement)

- •• jde o obecnější mechanismus, který slouží (může sloužit) více účelům současně:
	- zajištění spolehlivosti
		- umožňuje, aby si příjemce vyžádal opakované zaslání poškozeného rámce
	- ízení toku
		- •aby příjemce mohl regulovat tempo, jakým mu odesilatel posílá data
- •existuje více možných způsobů jak realizovat potvrzování:
	- kladné <sup>a</sup> záporné potvrzování
		- •• potvrzují se správě resp. chybně přijaté bloky
	- jednotlivé <sup>a</sup> kontinuální potvrzování
		- podle toho, zda odesilatel vždy čeká na potvrzení nebo odesílá "do foroty"
	- samostatné <sup>a</sup> nesamostatné potvrzování
		- $\bullet$  zda potvrzení cestuje jako samostatný rámec/paket, nebo je vnořeno do datového rámce/paketu

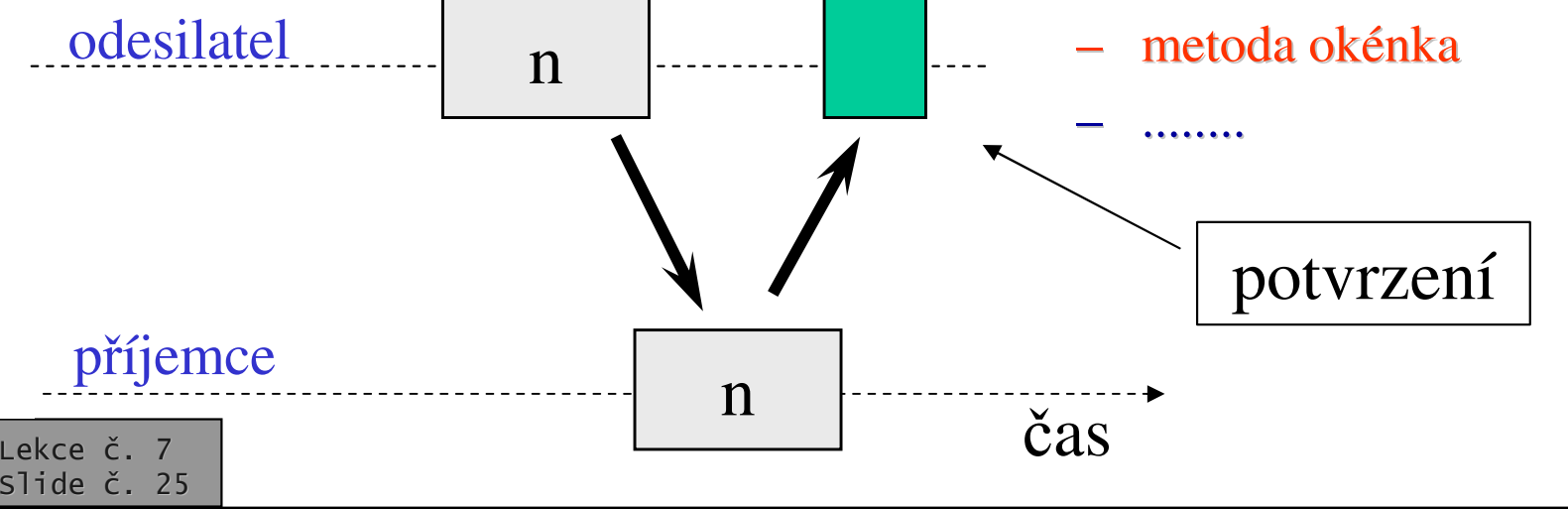

#### Stop & Wait ARQ

- •jde o samostatné jednotlivé potvrzování
	- samostatné = potvrzení je přenášeno jako samostatný (řídící) blok
	- jednotlivé = potvrzován je každý jednotlivý rámec/paket
		- • $\frac{\textbf{kladně:}}{\textbf{d}}$  že došel v pořádku
		- •**z á p o r n** -**:** ž e d o š e l, <sup>a</sup> l e n e b y l v pořádku
		- •**<u>timeout:</u> když potvrzení nepřijde** do předem stanoveného intervalu (interpretuje se stejně jako záporné p ot vr zení )
			- možné příčiny:
				- » rámec/paket vůbec nedošel, příjemce neví že by měl něco potvrdit
				- » ztratilo se potvrzení
- •průběh:
	- odesilatel odešle datový rámec a čeká na jeho potvrzení (kladné či záporné)
		- tj. další rámce ještě neodesílá
	- příjemce odešle potvrzení
		- kladné nebo záporné
	- podle druhu potvrzení odesilatel buď opakuje přenos téhož rámce, nebo vyšle další rámec
		- nebo čeká na vypršení timeoutu, které interpretuje stejně jako záporné potvrzení

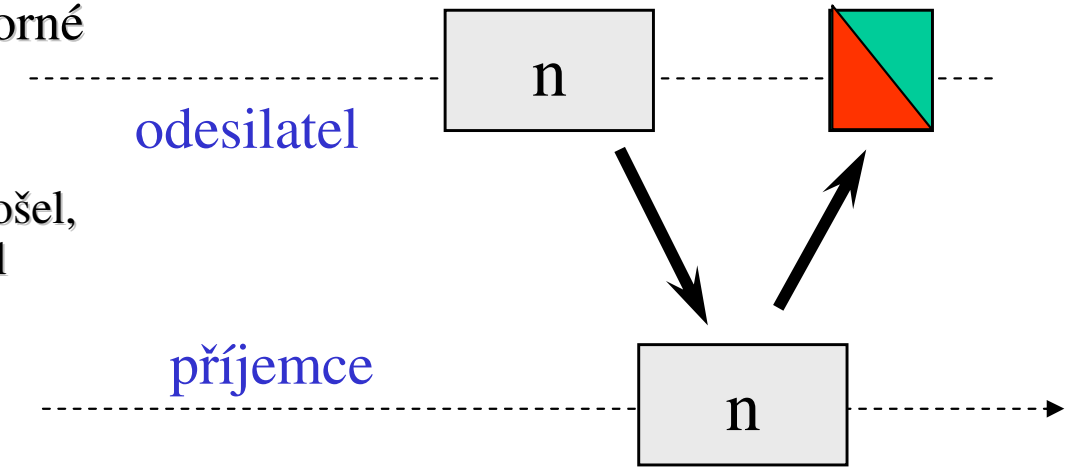

# Příklad (stop & wait ARQ)

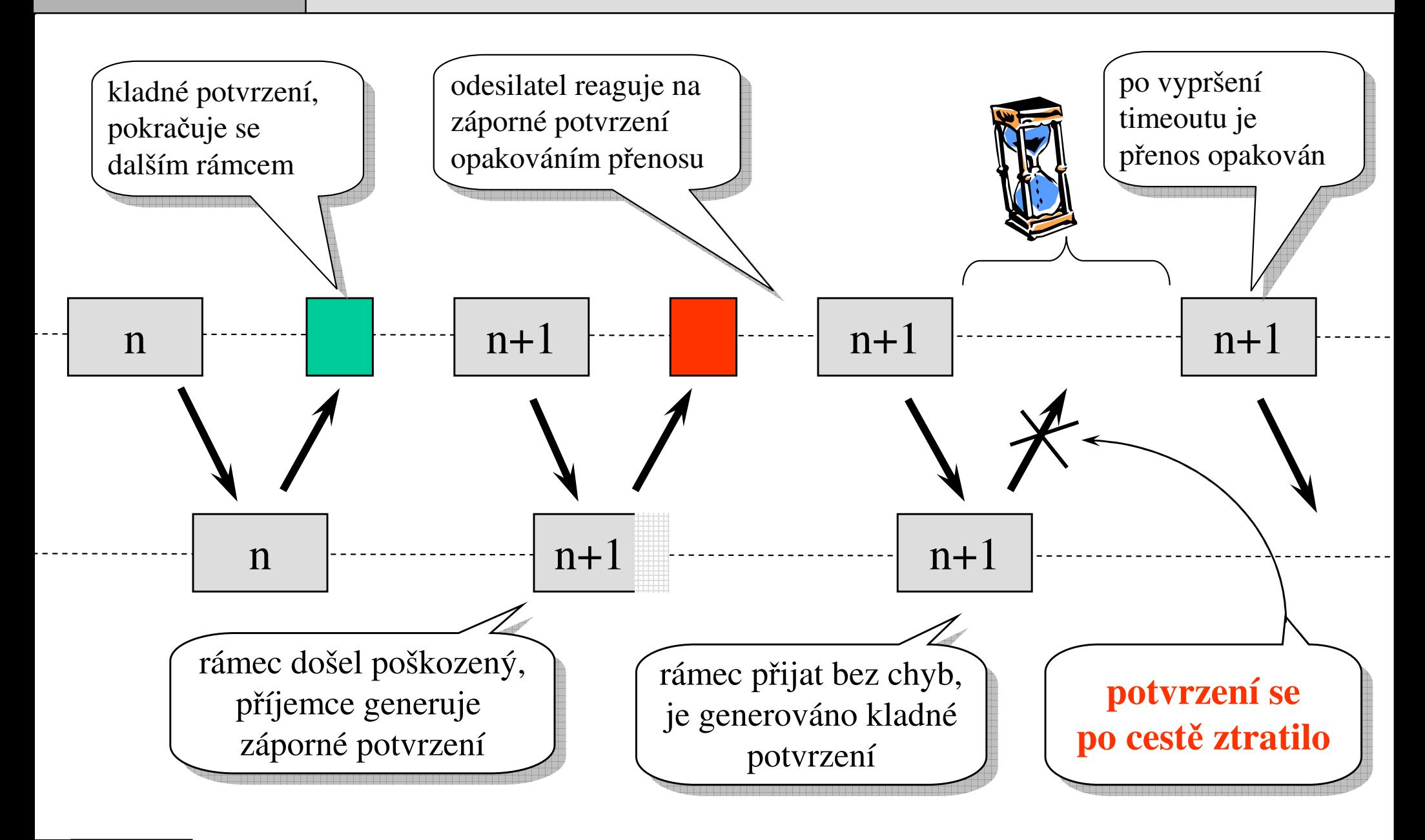

ekce č. 7 slide č. 27

Počítačové sítě

Část I. - Principy 0 J.Peterka, 2004

verze 3.0

### Vlastnosti, stop&wait"

- •jednoduchá a přímočará implementace
- •charakter přenosu vychází ryze poloduplexní
	- nevyužívá se případné (plné) duplexnosti přenosové cesty
- •používá se např. v protokolech IPX/SPX firmy Novell

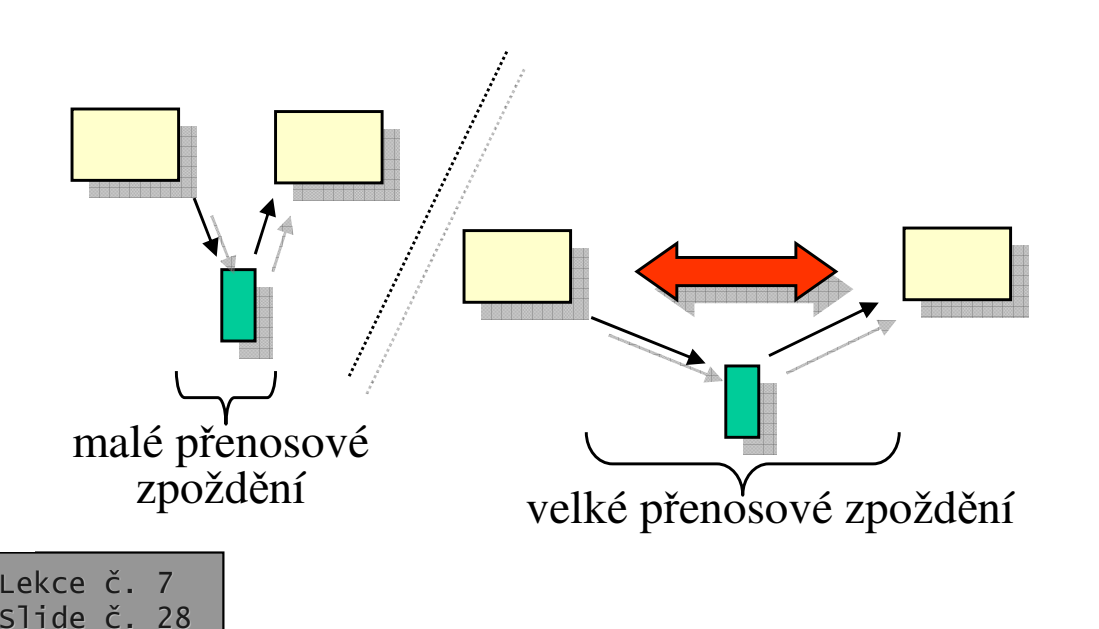

- • má smysl <sup>v</sup> sítích LAN,
	- kde je přenosové zpoždění únosně malé
- •• ale nikoli v sítích WAN
	- kde je zpoždění velké
- •• při větším přenosovém zpoždění se tento způsob potvrzování stává velmi neefektivní
	- dochází k velkým prodlevám mezi přenosy jednotlivých bloků
	- novellské protokoly IPX/SPX nejsou vhodné pro nasazení <sup>v</sup> rozlehlých sítích!!!
	- ešení <sup>s</sup> IPX/SPX
		- •náhrada protokoly TCP/IP
		- •• speciální úprava, která změní jednotlivé potvrzování na kontinuální

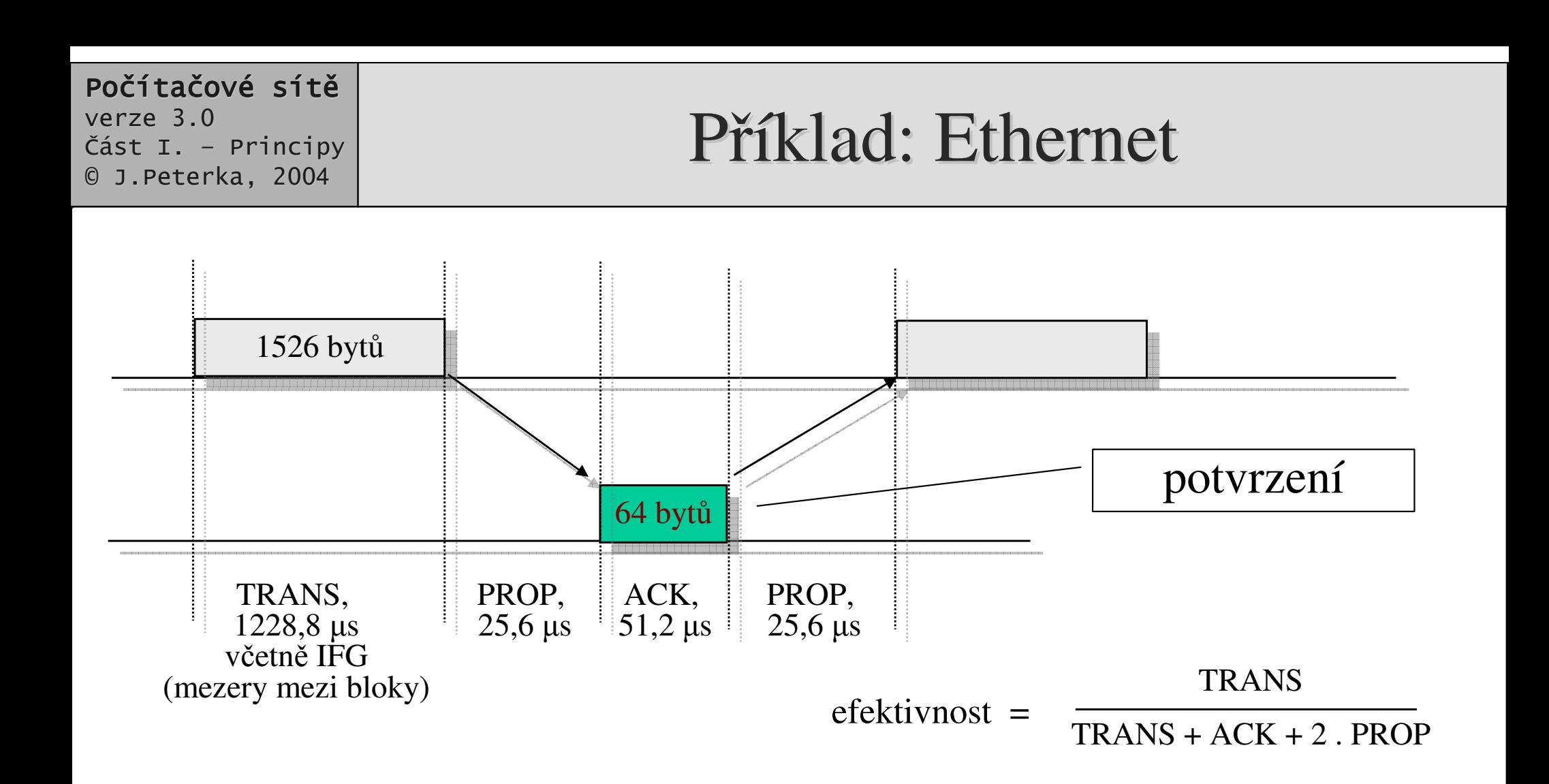

- •pro 10 Mbps Ethernet v prostředí LAN, s RTT (Round Trip Time)  $52,1\mu s$  $-$  vychází efektivnost cca 92%
- •• v prostředí WAN se RTT pohybuje v řádu milisekund!
	- např. při RTT = 100 ms (PROP=50 000  $\mu$ s) klesla na pouhé 2,3%

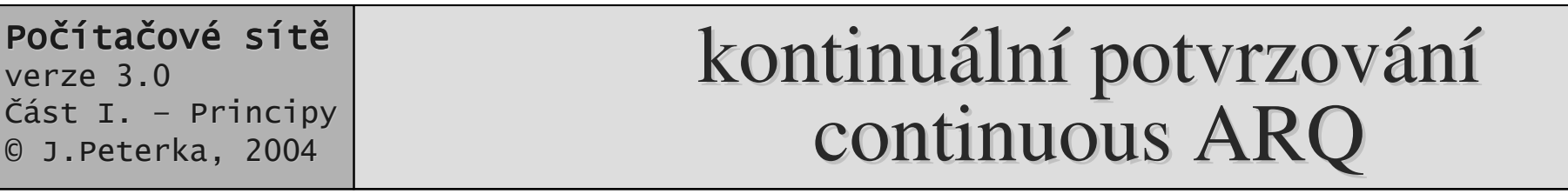

•• idea: odesilatel bude vysílat datové rámce "dopředu", a příslušná potvrzení bude přijímat průběžně, s určitým zpožděním

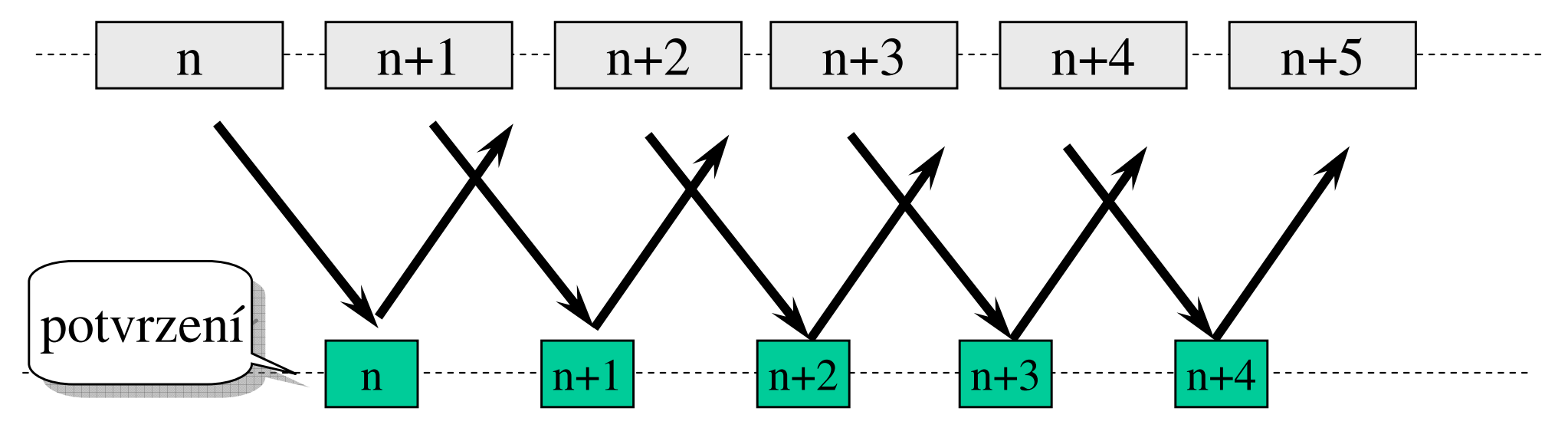

- • otázka: jak se má odesilatel zachovat, když dostane záporné potvrzení?
	- a už mezitím odeslal několik dalších rámců
- •• varianta "selektivní opakování":
	- odesilatel znovu vyšle jen ten rámec, který se poškodil
		- $\bullet$ • další rámce, které se mohly úspěšně přenést, se nevysílají znovu (šetří to přenosovou kapacitu)
		- •• příjemce musí úspěšně přijaté rámce ukládat do bufferů (je to náročné na jeho hospodaření s pamětí)

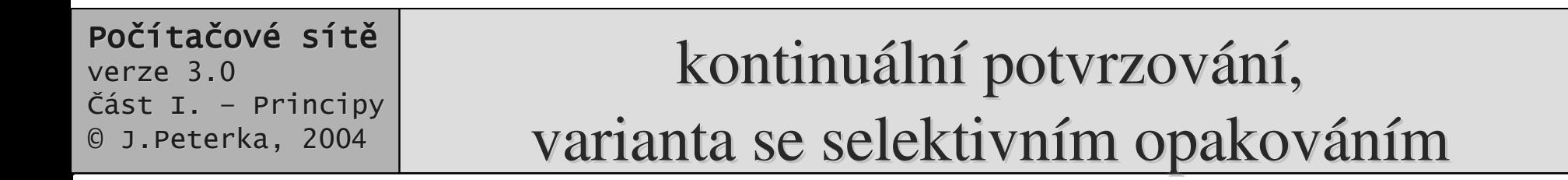

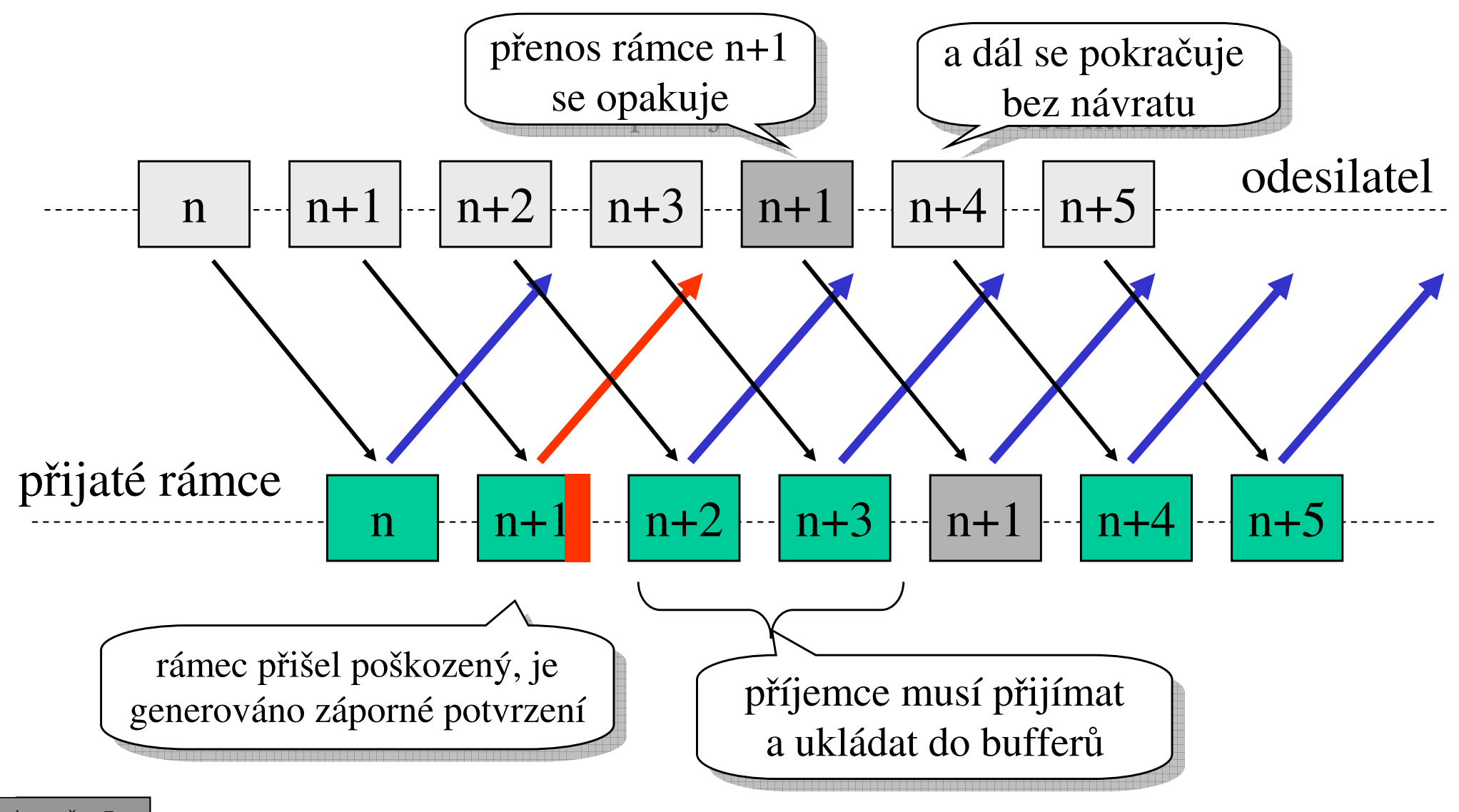

#### Varianta: návrat zp ět

- •alternativa k selektivnímu opakování
- •řeší situaci kdy záporné potvrzení (informace o poškození určitého rámce) přijde se zpožděním
	- v době kdy již byly odeslány nějaké další rámce
	- –řeší se "zahozením "" již odeslaných rámců
- •odesilatel znovu vyšle poškozený rámec
- •a po něm postupně vysílá následující rámce
	- které již mohly být jednou odeslány
- •n e v ý h o d y:
	- "plýtvání "" přenosovou kapacitou
- •v ý h o d y:

ekce č. 7 slide č. 32

–příjemci stačí čekat na nový přenos poškozeného rámce, a pak pokračovat v příjmu dalších rámců

- •obecné vlastnosti kontinuálního potvrzování:
	- –dokáže lépe "snášet "" větší přenosové zpoždění
		- hodí se i do prostředí WAN, kde přenosové zpoždění je velké
	- používá se např. v protokolech TCP/IP
		- potvrzování se používá v protokolu TCP, který zajišťuje spolehlivý přenos
		- TCP se snaží průběžně adaptovat na podmínky přenosu
			- dynamicky si upravuje různé časové limity a další parametry, aby se choval optimálně
- •další otázky:
	- kolik rámců si odesilatel může dovolit vyslat "dopředu "
		- ještě než dostane jejich potvrzení?
	- odpověď záleží na konkrétní velikosti <u>přenosového zpoždění, reakční době</u>

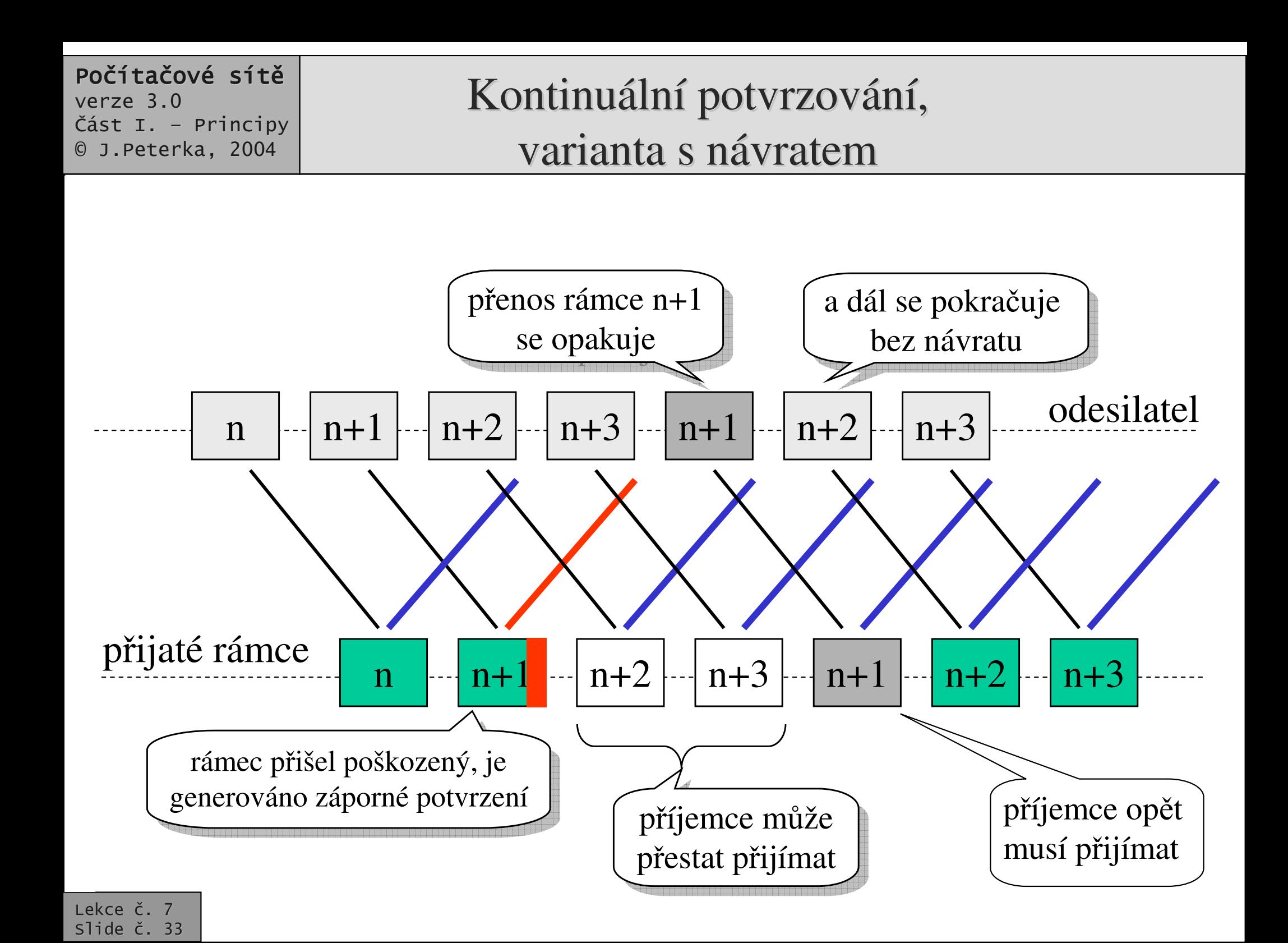

- •• samostatné = potvrzení je přenášeno jako samostatný rámec speciálního typu
	- **Hart Committee Committee** – je to spojeno s relativně velkou režií
		- $\bullet$  samotné potvrzení je hodně malé, "obal" je pak velký
- •• nesamostatné = potvrzení je zasíláno jako součást "datových" rámců
	- přenášených v opačném směru než rámce, které jsou potvrzovány
	- označováno jako tzv. piggybacking

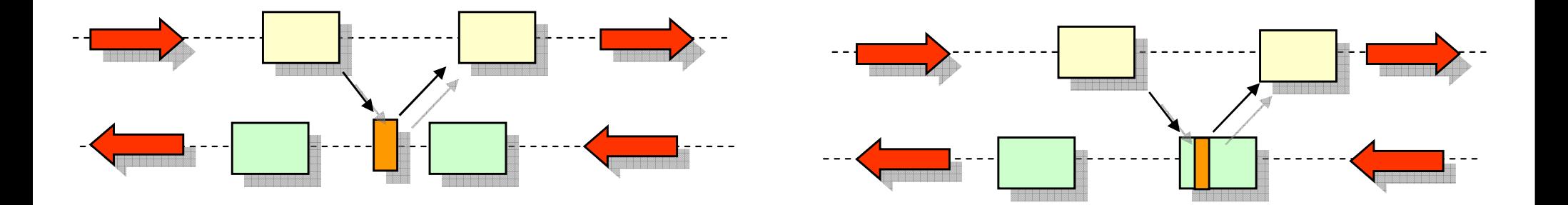

## Problematika řízení toku

- • podstata problému:
	- rychlost (výpočetní síla) dvou komunikujících stran může být i dosti výrazně odlišná
	- je nutné se vyvarova<sup>t</sup> toho, aby příjemce "nestíhal"
		- kvůli své rychlosti
		- kvůli nedostatku bufferů
		- $\bullet$ .....

ekce č. 7 slide č. 35

- a musel kvůli tomu zahazovat správně přenesené rámce/pakety
- •proto je nutné řídit tok dat mezi odesilatelem a příjemcem
	- podle možností příjemce!!!

tj. příjemce by měl <u>iiktovat tempo</u> diktovat tempo

- •• lze řešit na různých úrovních:
	- – na úrovni jednotlivých znak
		- • tzv. hardwarový handshake (využívají se k tomu samostatné signály, RTS <sup>a</sup> CTS rozhraní RS-232-C)
		- •tzv. softwarový handshake (příjemce posílá odesilateli znaky XON/XOFF, regulující tok dat)
	- – na úrovni celých rámc
		- • píjemce si reguluje, zda chce nebo nechce poslat další rámce

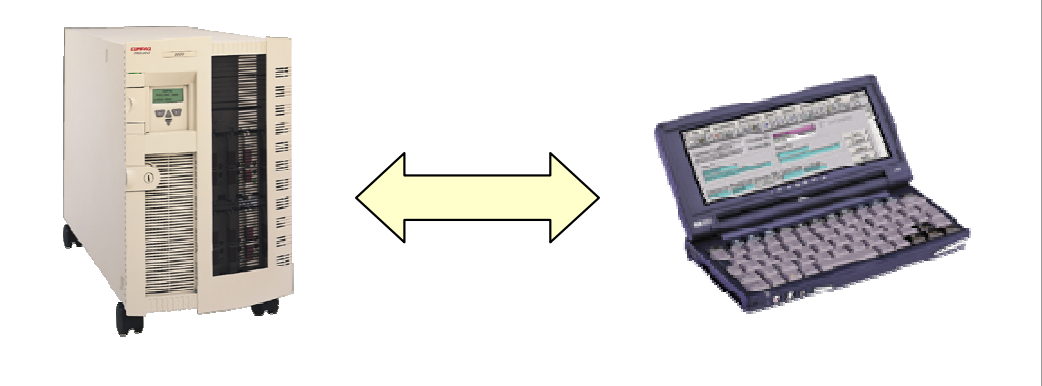

#### Počítačové sítě verze 3.0 Část I. - Principy 0 J.Peterka, 2004 Příklad: ízení toku pomocí XON/XOFF

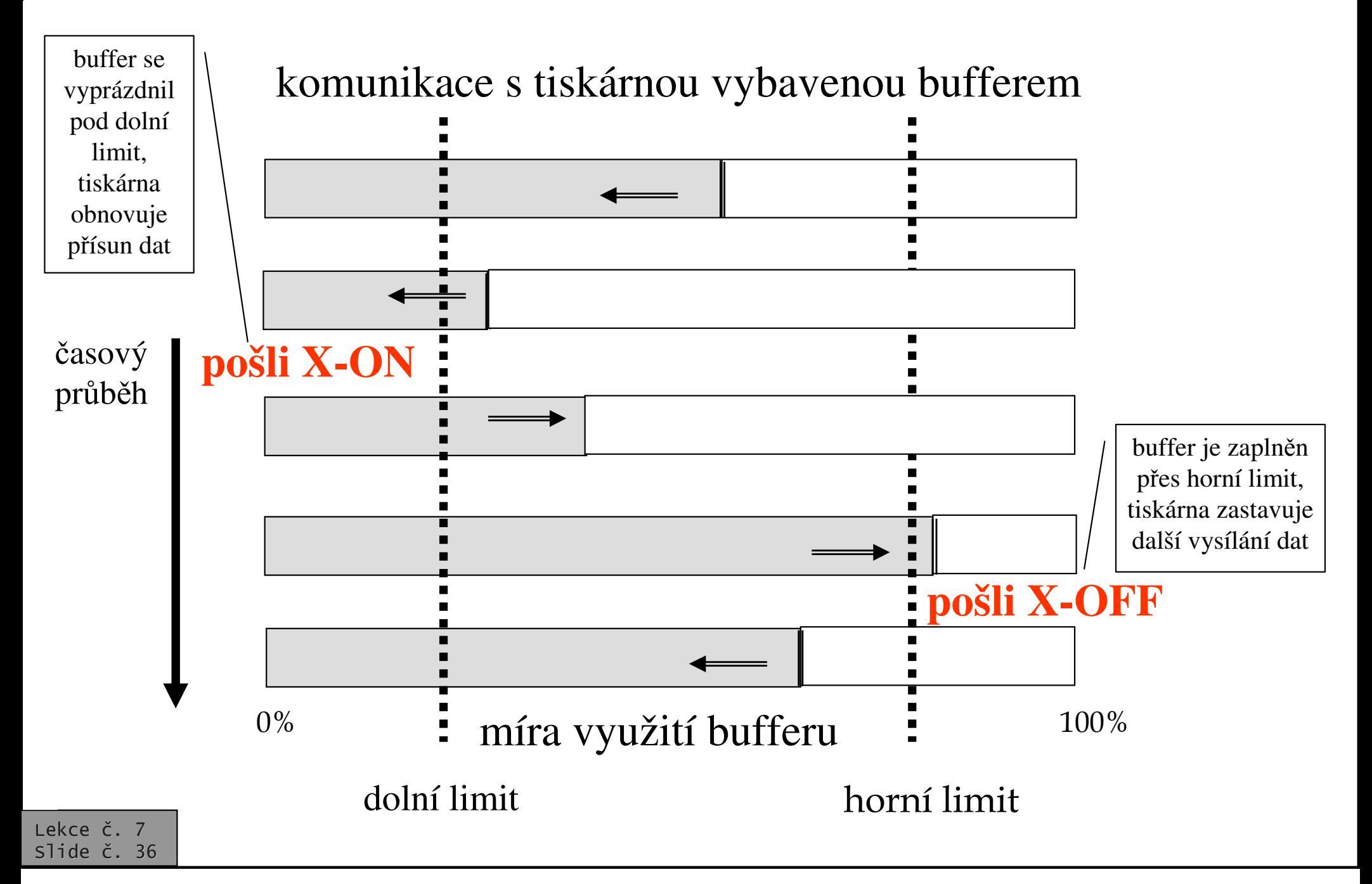

## Metoda okénka (sliding window)

### idea:

- spojit potvrzování s řízením toku na úrovni rámc
- • odesilatel si udržuje vysílací "okénko"
	- velikost okénka udává, kolik rámc smí vyslat "dopředu"
		- aniž by je měl ještě potvrzené
- •používá např. protokol TCP

### velikost okénka určuje:

- odesilatel, dle "chování" a vlastností sítě
	- •• většinou stanoví maximální velikost
- příjemce, podle svých možností (např. dostupnosti bufferů)
	- ovlivňováním velikosti okénka může příjemce efektivně regulovat tok dat směrem k sobě !!!!!
	- • zmenšením okénka na nulovou velikost lze zastavit vysílání

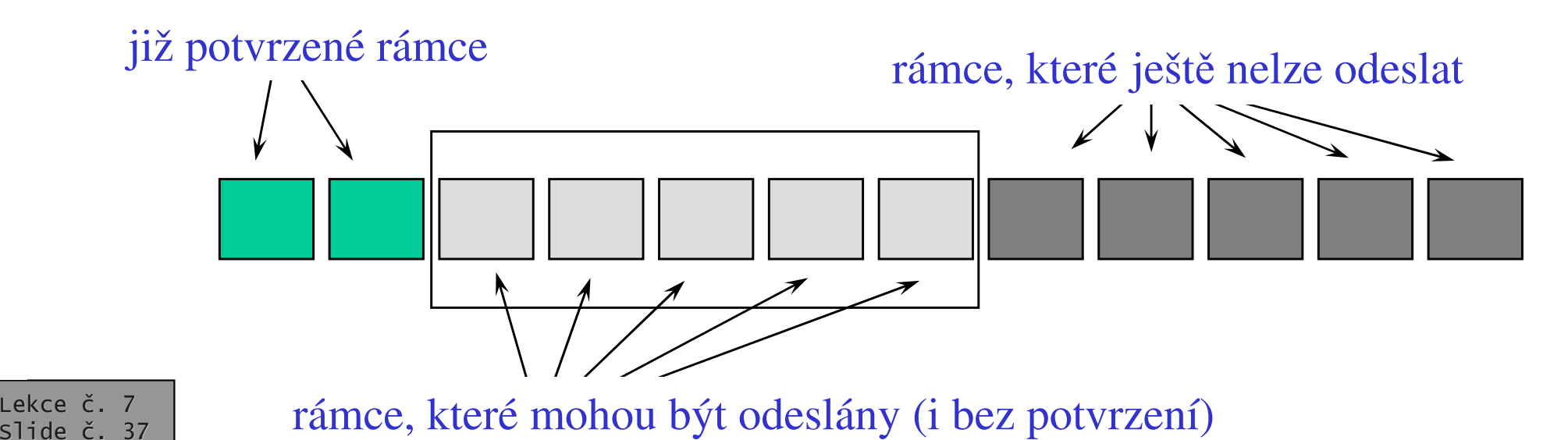

### Poznámka

- •příjemce by mohl regulovat tok dat i tím, že nebude potvrzovat přijaté rámce
	- nebude posílat žádná potvrzení
- •• odesilatel bude čekat na vypršení timeoutu, a pak vyšle rámec znovu
- •• bude to fungovat, ale nebude to příliš "šetrné"
	- budou opakovány přenosy, které proběhly úspěšně, bude se plýtvat přenosovou kapacitou
	- –– hrozí nebezpečí, že při větším počtu neúspěšných pokusů (bez kladného potvrzení) to odesilatel vzdá
- •• v praxi se to nepoužívá

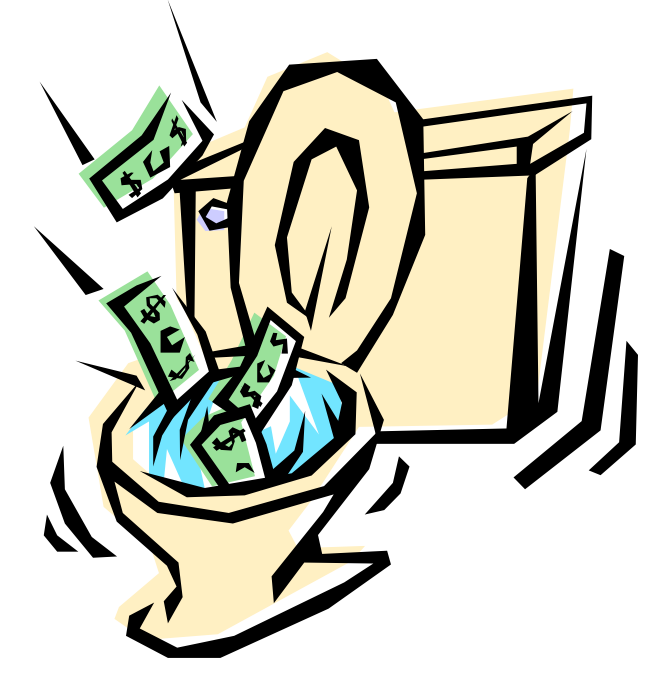